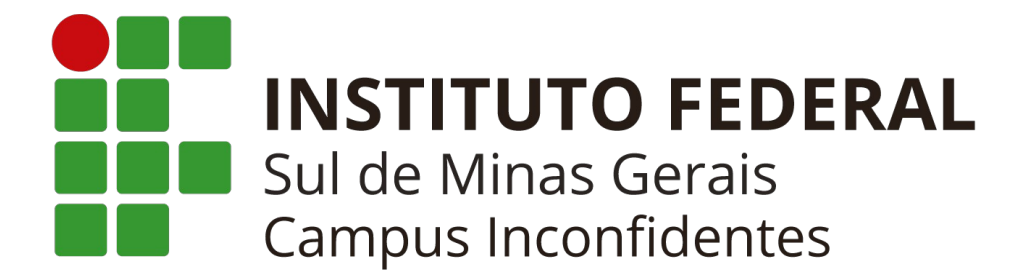

# **PROJETO PEDAGÓGICO DO CURSO TÉCNICO EM INFORMÁTICA**

**INCONFIDENTES - MG 2022**

## **MINISTÉRIO DA EDUCAÇÃO**

**Instituto Federal de Educação, Ciência e Tecnologia do Sul de Minas Gerais**

> **Presidente da República** Jair Messias Bolsonaro

**Ministro da Educação** Victor Godoy Veiga

**Secretário de Educação Profissional e Tecnológica** Tomás Dias Sant'Ana

> **Reitor do IFSULDEMINAS** Cleber Ávila Barbosa

**Pró-Reitor de Administração** Honório José de Morais Neto

**Pró-Reitor de Gestão de Pessoas** Thiago de Sousa Santos

> **Pró-Reitor de Ensino** Luiz Carlos Dias da Rocha

**Pró-Reitor de Extensão** Elisângela Silva

**Pró-Reitoria de Pesquisa, Pós-Graduação e Inovação** Carlos Henrique Rodrigues Reinato

## **CONSELHO SUPERIOR**

### **Presidente do Conselho Superior do IFSULDEMINAS** Cleber Ávila Barbosa

### **Representantes dos Diretores-gerais dos Campi**

Luiz Flávio Reis Fernandes, Aline Manke Nachtigall, Renato Aparecido de Souza, Juliano de Souza Caliari, Rafael Felipe Coelho Neves, Alexandre Fieno da Silva, João Olympio de Araújo Neto e Francisco Vitor de Paula.

### **Representante do Ministério da Educação**

Silmário Batista dos Santos

### **Representantes do Corpo Docente**

Evando Luiz Coelho, Cristina Carvalho de Almeida, Simone Villas Ferreira, Renan Servat Sander, Isabel Ribeiro do Valle Teixeira, Marcelo Carvalho Bottazzini e Amauri Araujo Antunes.

### **Representantes do Corpo Técnico Administrativo**

Thiago Marçal da Silva, Maria Aparecida Avelino, Dorival Alves Neto, Felipe Palma da Fonseca, Rafael Martins Neves, Tônia Amanda Paz dos Santos, Arthemisa Freitas Guimarães e João Paulo Espedito Mariano.

### **Representantes do Corpo Discente**

Carolina de Lima Milhorini, Perola Jennifes Leite da Silva, Vinício Augusto da Silva, Carla Inês Silva, Carolina Cassemiro Batiston, Márcia Scodeler e Sara Isabele Lima de Oliveira.

### **Representantes dos Egressos**

Eduardo D'Angelo de Souza, Valéria de Aguiar Lopes, Vinícius Puerta Ramos, Rossevelt Heldt, João Vitor Falciroli Paltrinieri e Glauco Pereira Junqueira

### **Representantes das Entidades Patronais**

Alexandre Magno, Jorge Florêncio Ribeiro Neto

### **Representantes das Entidades dos Trabalhadores**

Clemilson José Pereira e Manoel Messias dos Reis

### **Representantes do Setor Público ou Estatais**

Ivan Santos Pereira Neto Célio César dos Santos Aparecido

### **Membros Natos**

Rômulo Eduardo Bernardes da Silva, Sérgio Pedini e Marcelo Bregagnoli

### **Diretores dos Campi**

**Campus Inconfidentes** Luiz Flávio Reis Fernandes

**Campus Machado** Aline Manke Nachtigall

**Campus Muzambinho** Renato Aparecido de Souza

**Campus Passos** Juliano de Souza Caliari

**Campus Poços de Caldas** Rafael Felipe Coelho Neves

**Campus Pouso Alegre** Alexandre Fieno da Silva

**Campus Avançado Carmo de Minas** João Olympio de Araújo Neto

**Campus Avançado Três Corações** Francisco Vítor de Paula

### **Coordenador do curso**

Matheus Guedes Vilas Boas

### **Equipe Organizadora**

#### **Docentes**

André Luigi Amaral Di Salvo Geycy Dyany Oliveira Lima Ivan Paulino Pereira Kleber Marcelo da Silva Rezende Luciana Faria Matheus Guedes Vilas Boas Roberta Bonamichi Guidi Garcia Ana Carolina Soares Almeida Cinelli Tardioli Mesquita

### **Pedagoga**

Cleonice Maria da Silva

## **ELABORAÇÃO DOS PLANOS DAS UNIDADES CURRICULARES**

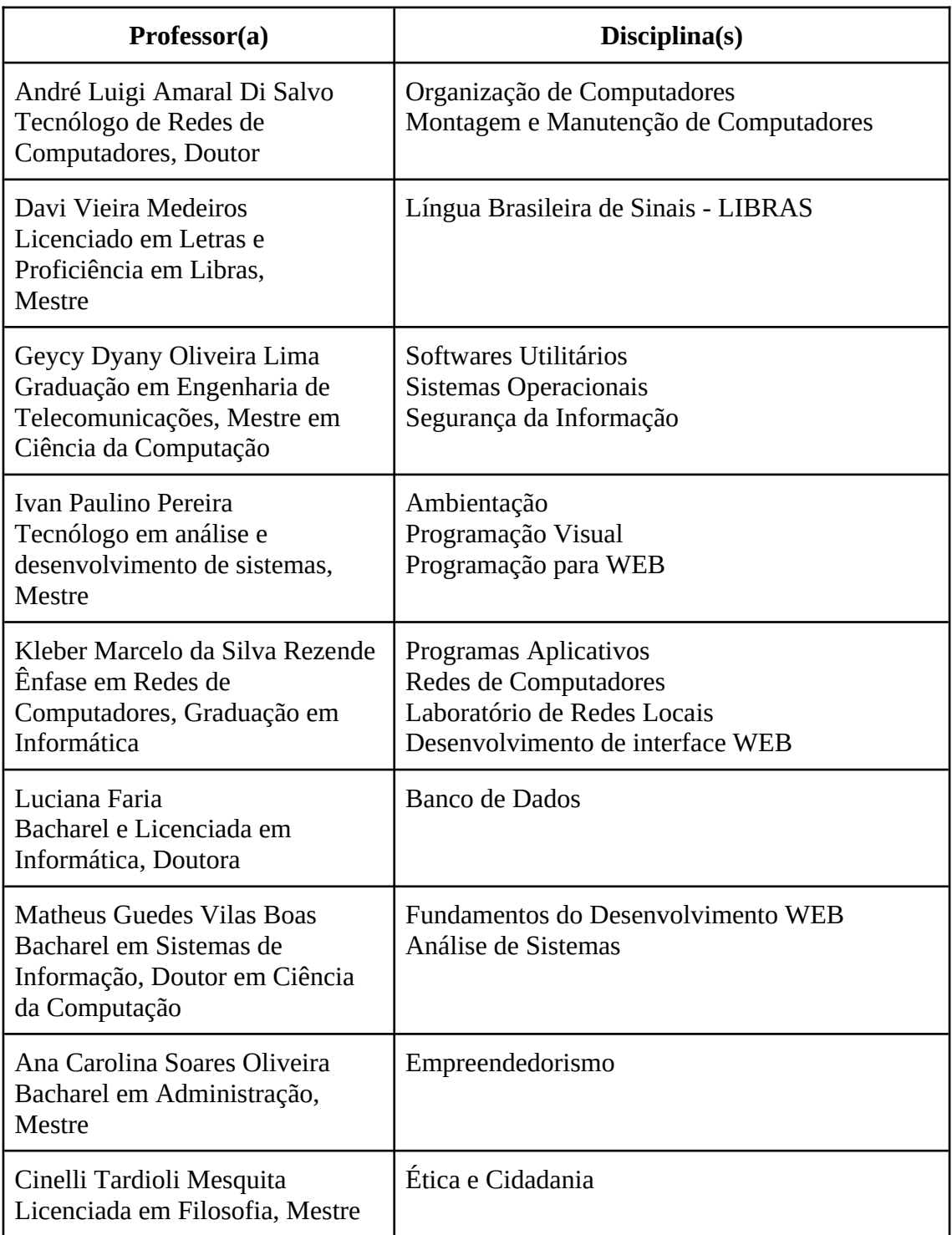

### **CORPO ADMINISTRATIVO**

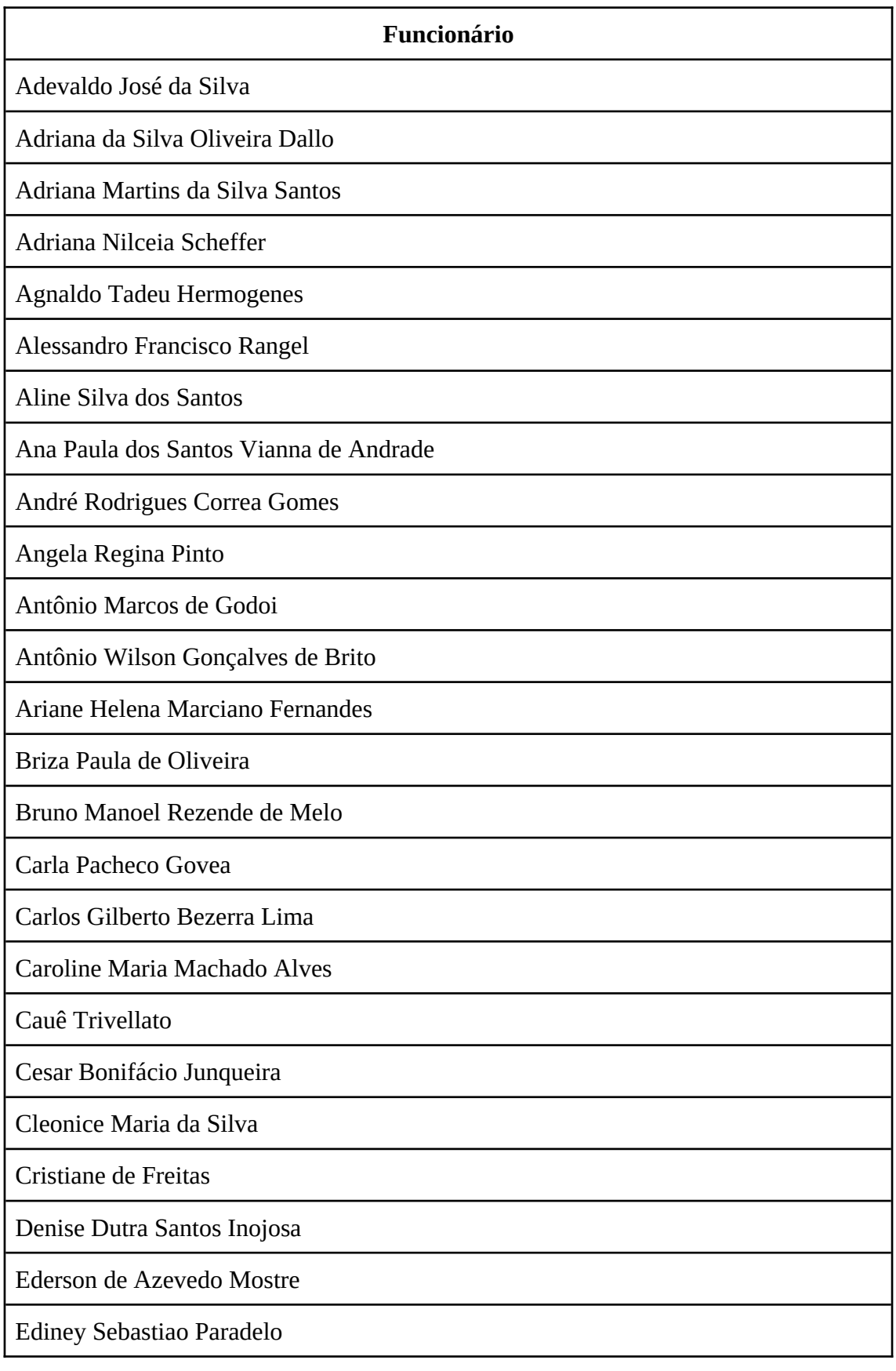

Edison Clayton Pistelli

Eduardo de Oliveira Rodrigues

Emerson Michelin

Eneida Sales Noronha

Erika Paula Pereira

Fernanda Coutinho Pinheiro da Rosa

Fernando Jacometti Soares

Flavio Eduardo Vilas Boas

Francisco Carlos Bonamichi do Couto

Gilcimar Dallo

Giuliano Manoel Ribeiro do Vale

Heleno Lupinacci Carneiro

Hugo Sarapo Costa

Ieda Maria da Costa

Jacssane do Couto Andrade

Jesus do Nascimento Pereira

João Paulo Telini Domingues

José Carlos Costa

José Roberto de Carvalho

José Valmei Bueno

Juliana Gomes Tenório Moura

Júlio Cesar de Almeida

Karina Aguiar de Freitas Souza

Laís de Souza

Laodiceia Vaz de Lima Souza

Lidiane de Oliveira

Luighi Fabiano Barbato Silveira

Luiz Carlos Pereira

Magda Maria Pereira

Marcos Cesar Fredericci

Marcos Roberto dos Santos

Maria José Adami Bueno

Marly Cristina Barbosa Ribeiro

Martinho Cezar Alberti

Mateus Henrique Pereira Gonçalves

Maura Pereira Fagundes Garcia

Oliveiros Miranda dos Santos

Patricia Guidi Ramos Pistelli

Paula Erika Goedert Dona

Paulo Sergio Bonamichi

Priscilla Lopes Ribeiro

Rafaella Lacerda Crestani

Rafael Luiz Rafaeli

Reginaldo Aparecido Silva

Ricardo Silverio Dias

Rita Maria Paraíso

Rogerio Robs Fanti Raimundo

Roger Leal

Ronaldo Reale

Sergio Diogo de Padua

Silvana Candido da Silva

Silverio Vasconcelos Braga

Silvino José Santos Pimenta

Sissi Karoline Bueno da Silva

Sueli Aparecida de Souza

Swelen Azevedo de Souza

Taciano Benedito Fernandes

Paulo Henrique Gonçalves

Thiago Caixeta Scalco

Thiago Marcal da Silva

Tiago Ariel Ribeiro Bento

Tone Vander Marcilio

Vladmir Fernandes

Wagner Geraldo Alves Silveres

Wagner Roberto Pereira

Wanderson Rodrigues da Silva

Wilson Roberto Pereira

# **Sumário**

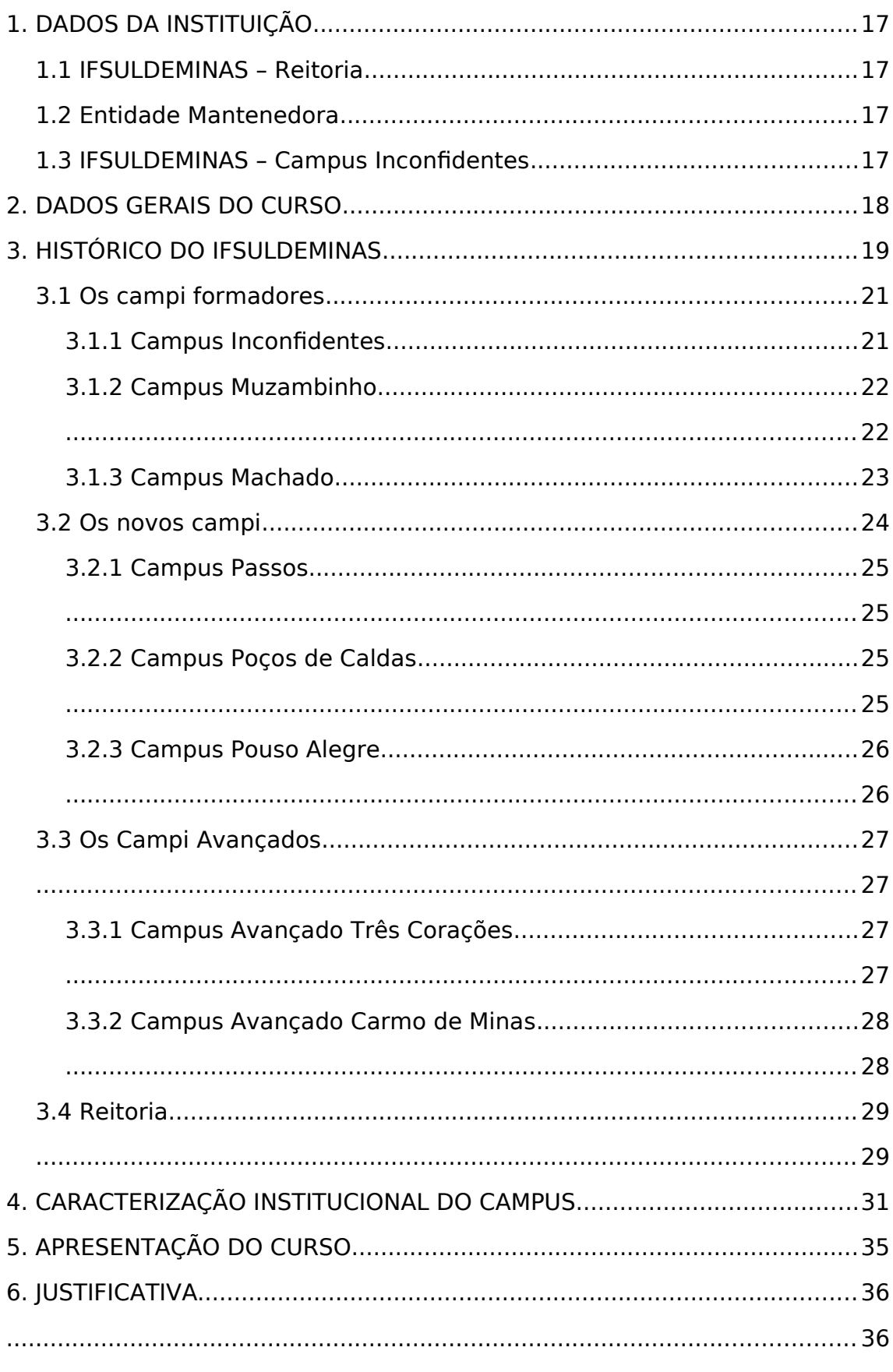

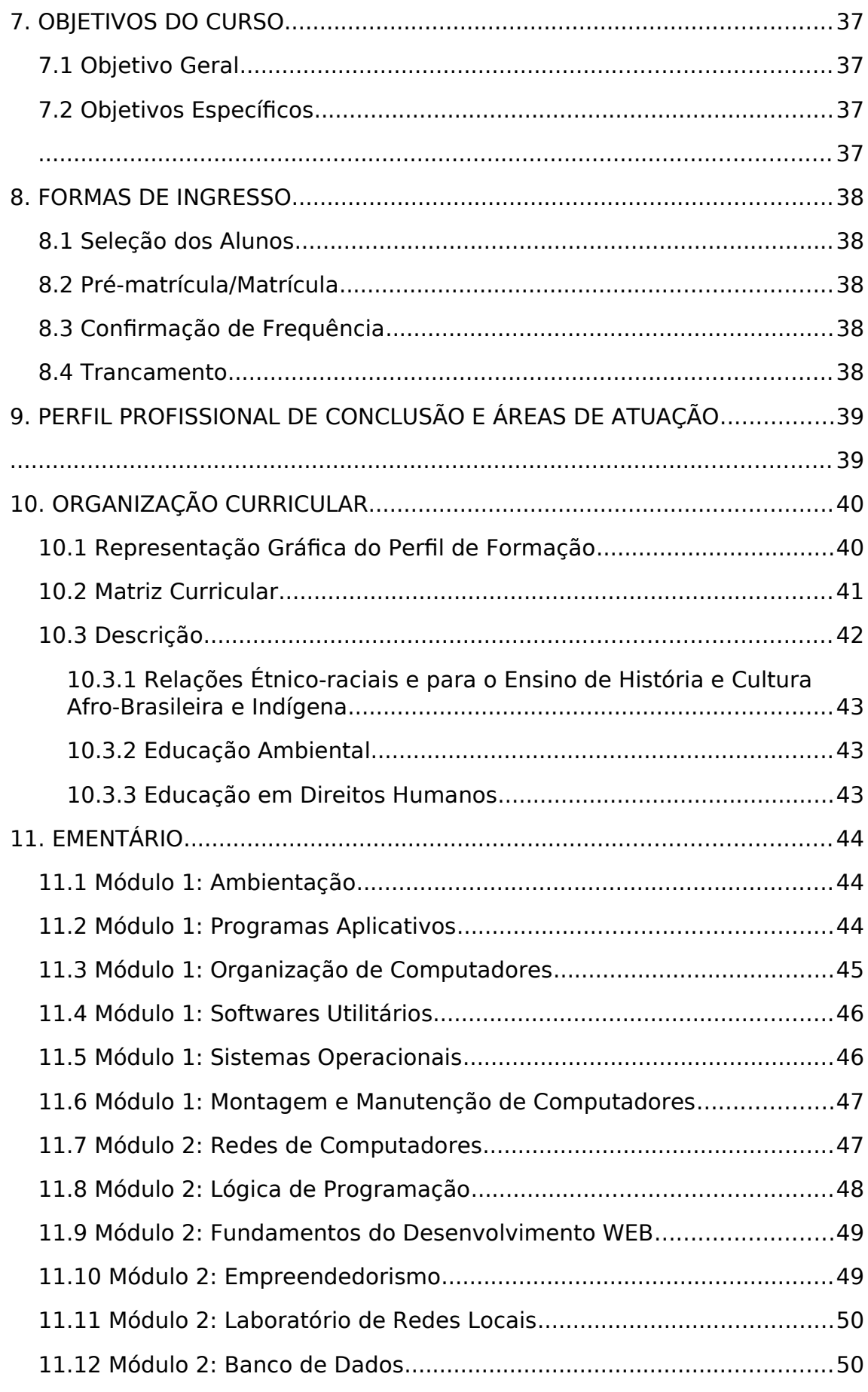

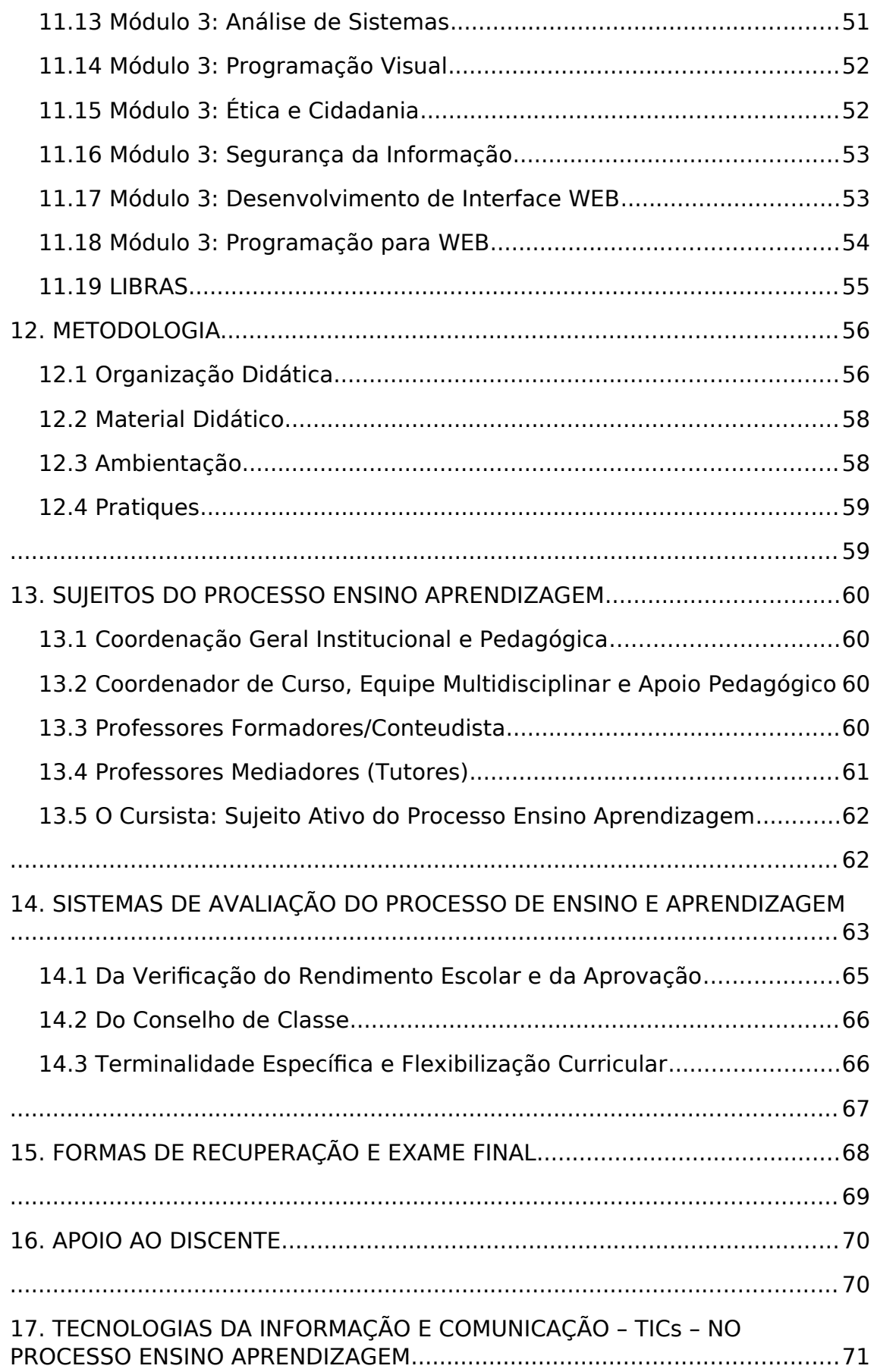

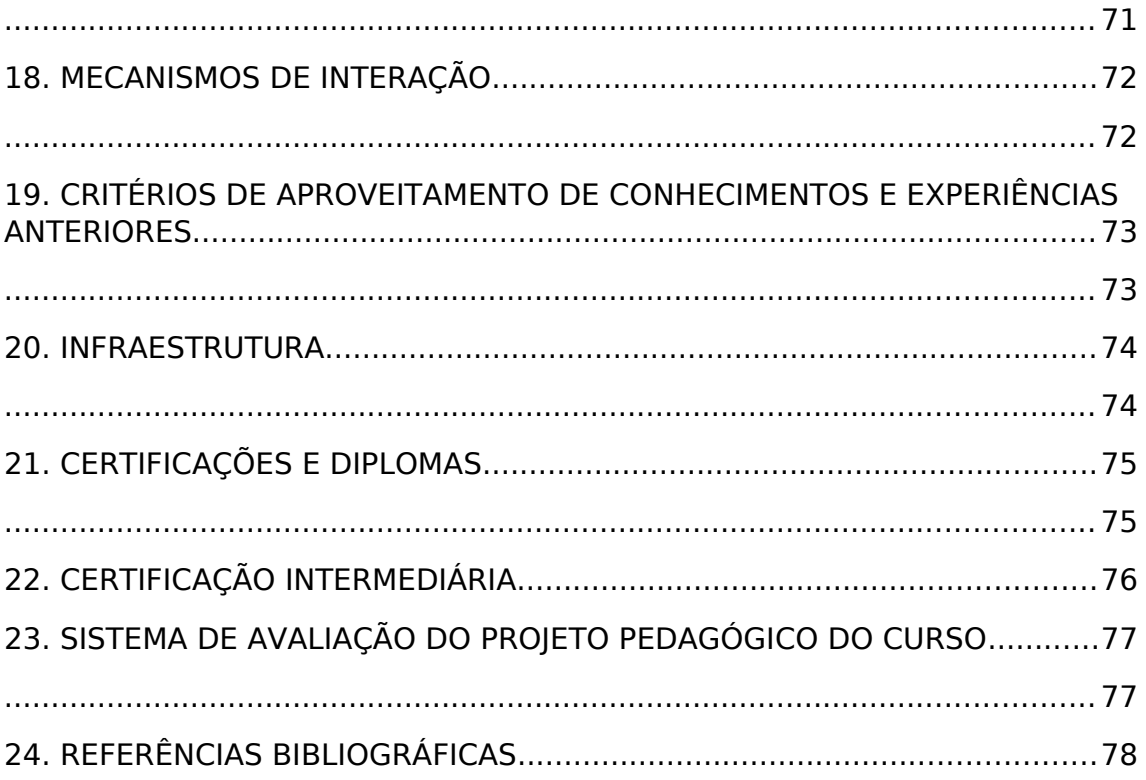

## **LISTA DE FIGURAS**

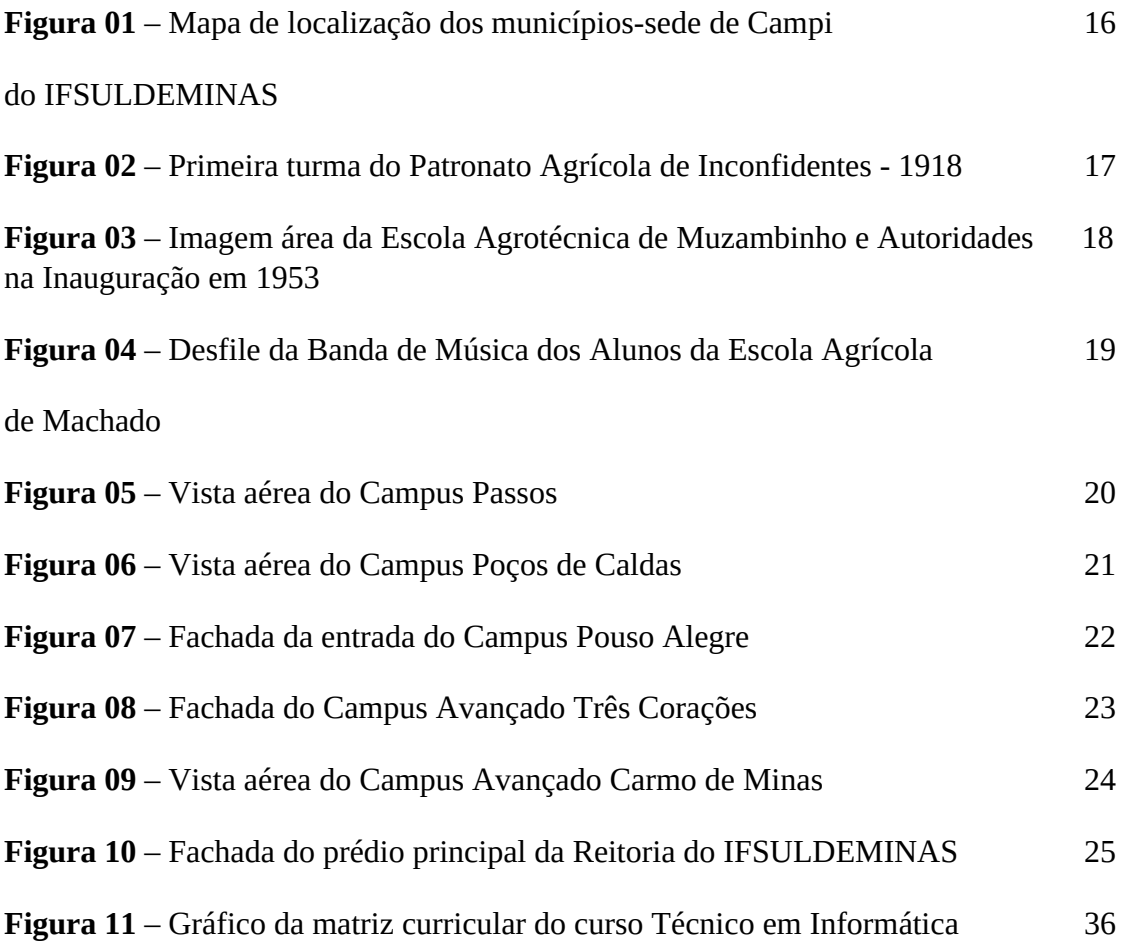

## **LISTA DE QUADROS**

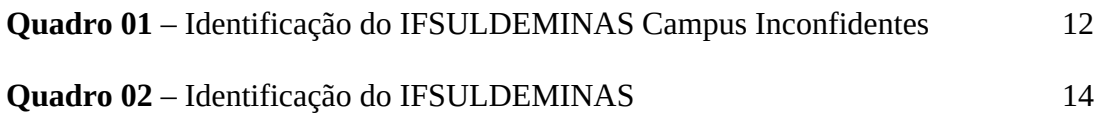

## **LISTA DE TABELAS**

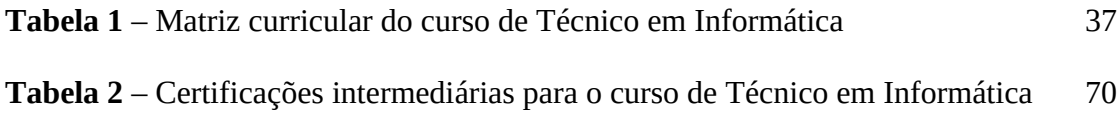

# <span id="page-16-3"></span>**1. DADOS DA INSTITUIÇÃO**

## <span id="page-16-2"></span>**1.1 IFSULDEMINAS – Reitoria**

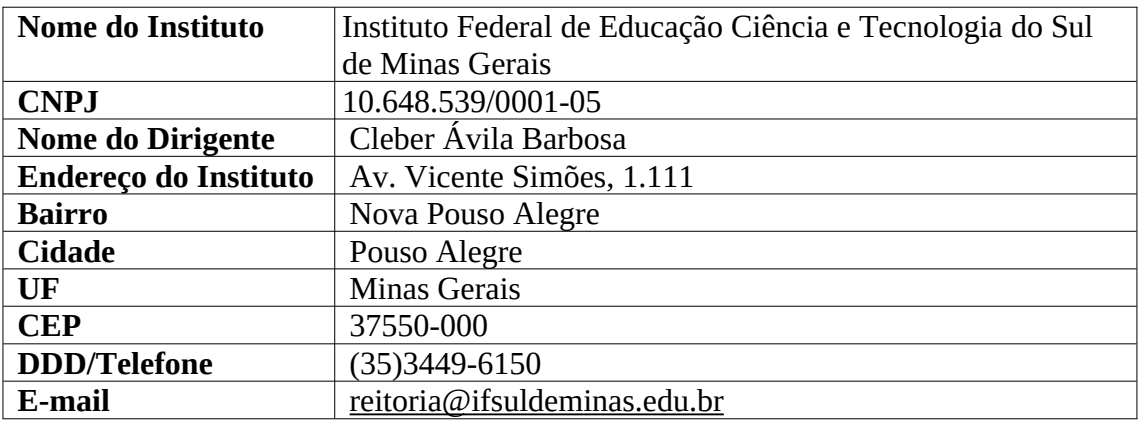

## <span id="page-16-1"></span>**1.2 Entidade Mantenedora**

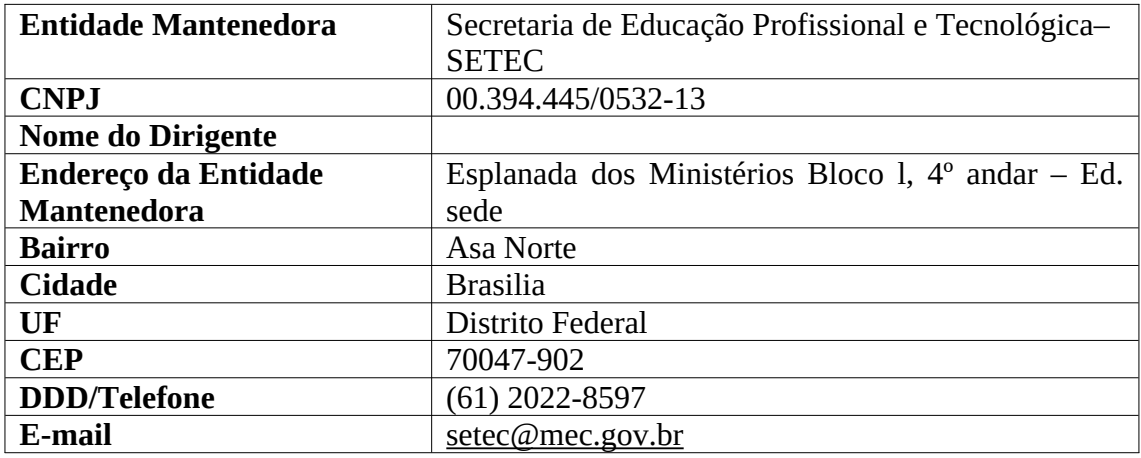

## <span id="page-16-0"></span>**1.3 IFSULDEMINAS – Campus Inconfidentes**

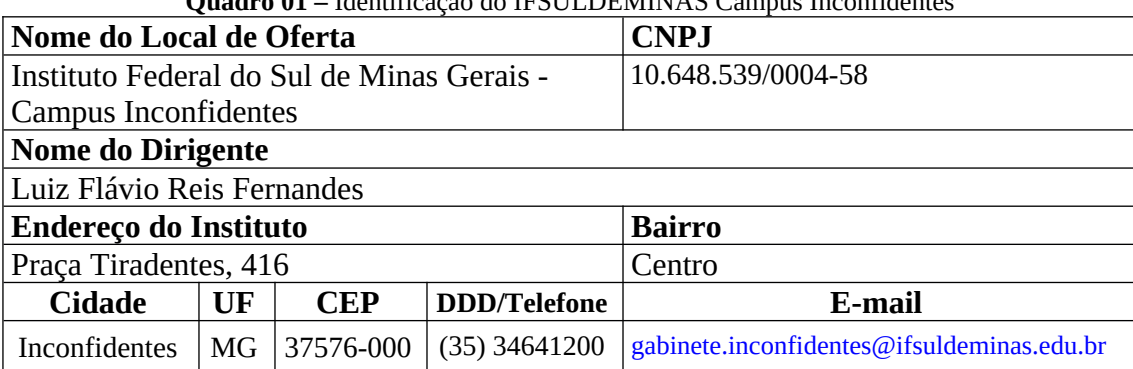

**Quadro 01 –** Identificação do IFSULDEMINAS Campus Inconfidentes

# <span id="page-17-0"></span>**2. DADOS GERAIS DO CURSO**

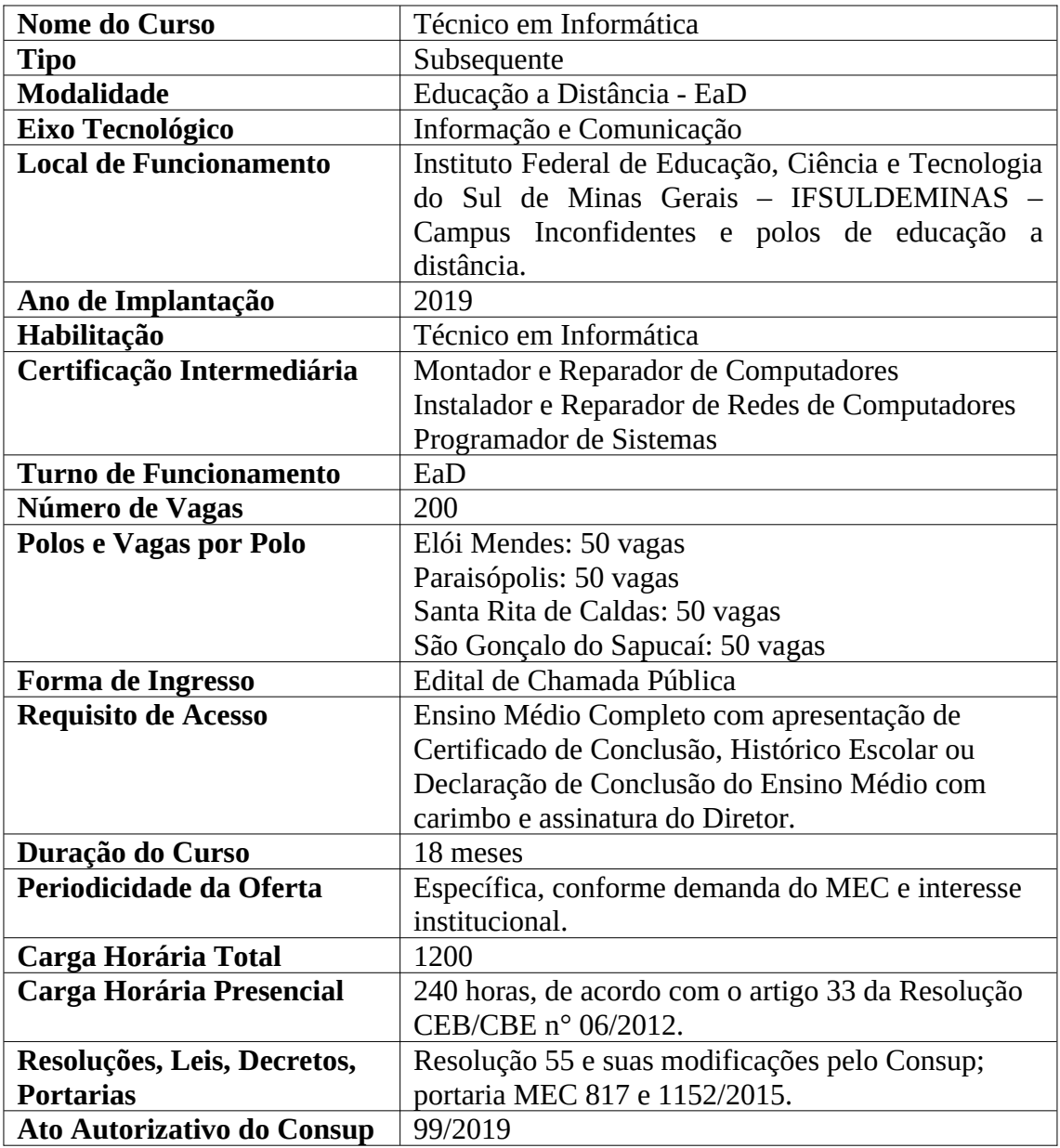

# <span id="page-18-0"></span>**3. HISTÓRICO DO IFSULDEMINAS**

O Instituto Federal de Educação, Ciência e Tecnologia do Sul de Minas Gerais (IFSULDEMINAS) é uma autarquia federal vinculada ao Ministério da Educação (Quadro 01), criado em 29 de dezembro de 2008, como parte da Rede Federal de Educação Profissional, Científica e Tecnológica, cujo objetivo era impulsionar o ensino profissionalizante no país. Essa Rede é composta por 38 Institutos Federais, dois Centros Federais de Educação Tecnológica (CEFETs), 25 escolas vinculadas a Universidades, o Colégio Pedro II e uma Universidade Tecnológica.

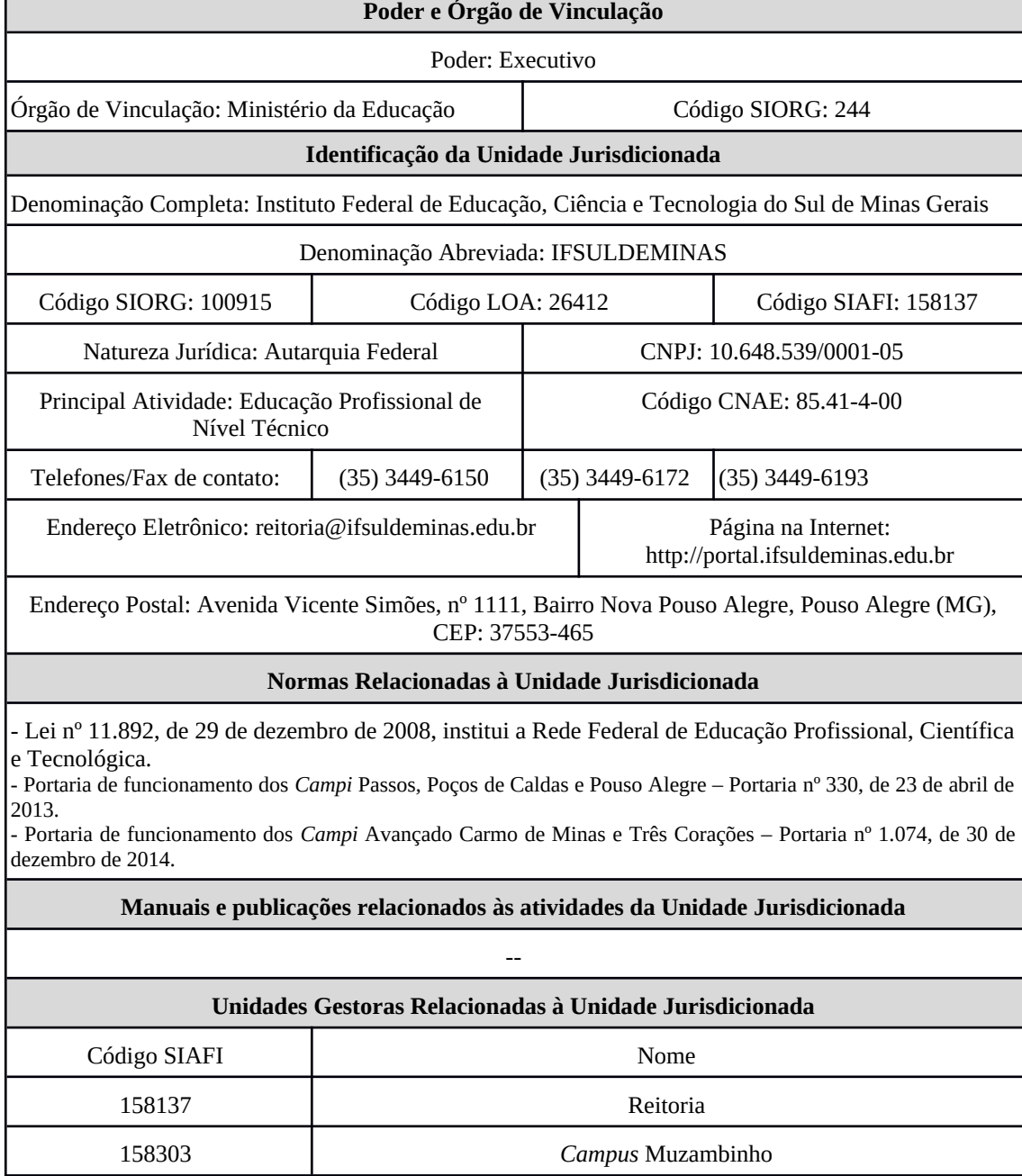

**Quadro 02 –** Identificação do IFSULDEMINAS

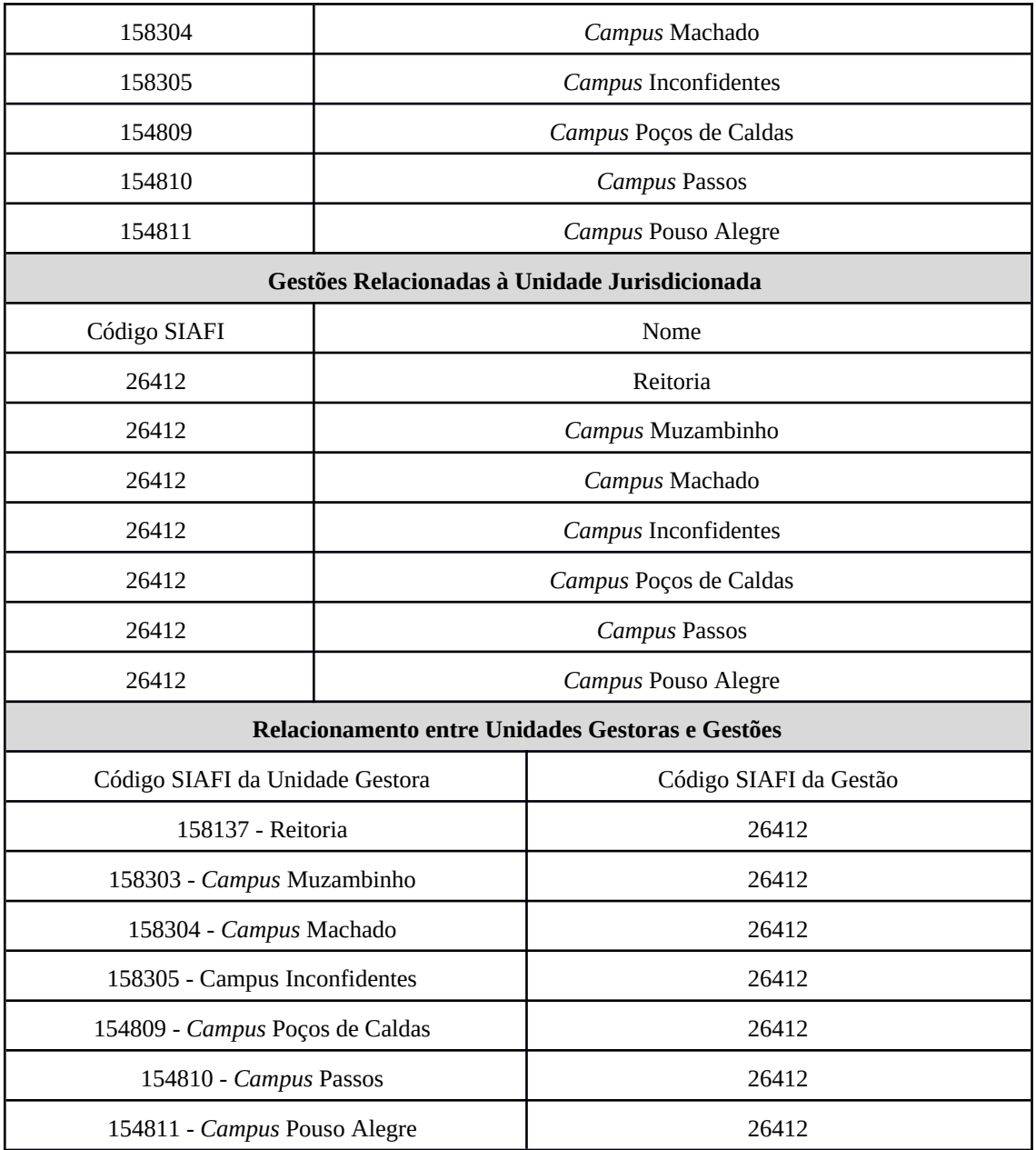

**Fonte:** Assessoria de Comunicação/Gabinete da Reitoria

Compreende "educação profissional verticalizada", a qual promove a fluidez de conhecimentos, técnicas e habilidades entre os níveis de ensino. A verticalização evita compartimentar conhecimento, pois os alunos do ensino médio recebem orientações de mestres ou doutores em projetos de iniciação científica.

Com forte atuação na região sul mineira (Figura 01), tem como principal finalidade a oferta de ensino gratuito e de qualidade nos segmentos técnico, profissional e superior.

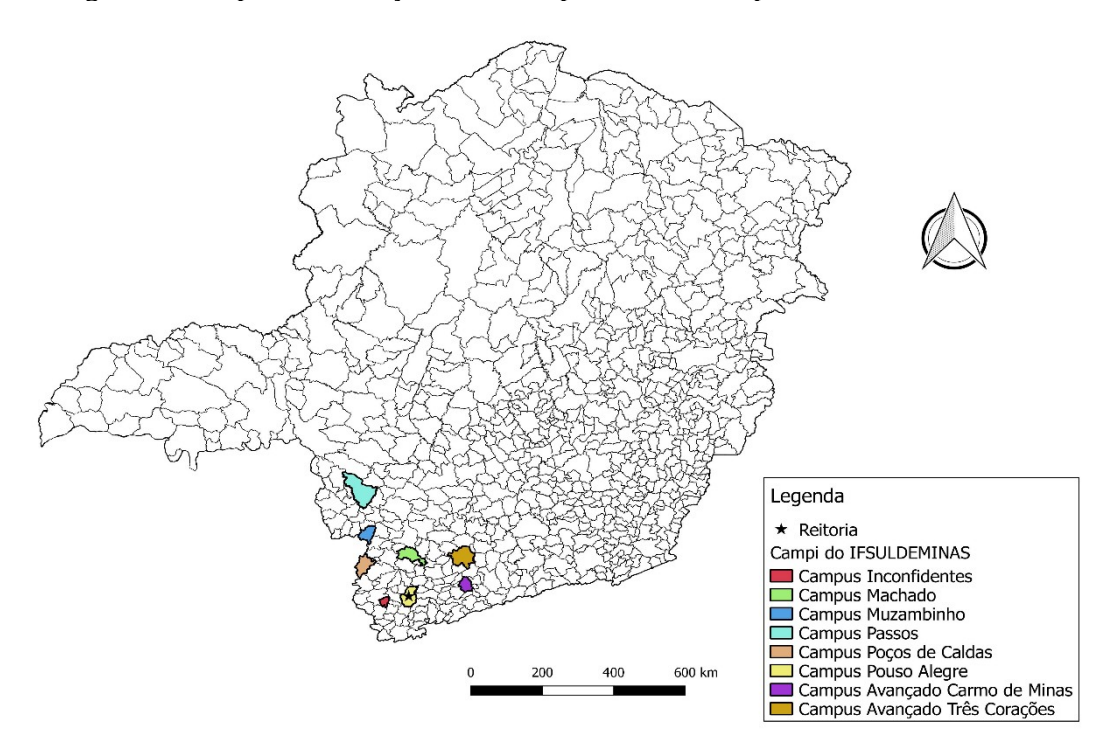

**Figura 01 – Mapa de localização dos municípios-sede de** *Campi* **do IFSULDEMINAS**

**Fonte:** Pró-Reitoria de Desenvolvimento Institucional (2018)

Assim como os demais Institutos Federais, o IFSULDEMINAS tem formação multicampi. Originou-se da união das três tradicionais e reconhecidas escolas agrotécnicas de Inconfidentes, Machado e Muzambinho. Atualmente, também possui *campi* em Passos, Poços de Caldas, Pouso Alegre e *campi* avançados em Carmo de Minas e Três Corações, além de núcleos avançados e polos de rede em diversas cidades da região.

As trajetórias de cada um desses *campi* são apresentadas nas próximas seções.

### <span id="page-20-1"></span>**3.1 Os campi formadores**

### <span id="page-20-0"></span>**3.1.1** *Campus* **Inconfidentes**

No começo do século XX, o outrora povoado de Mogi Acima, tinha sua economia baseada na agricultura, uma vez que os primeiros bandeirantes que chegaram àquela localidade não encontraram ali metais preciosos. Com o fim da escravidão no Brasil, no final do século XIX, o governo da recém-implantada República brasileira iniciou um programa de incentivo à imigração de europeus para trabalhar na produção agrícola, o que fez surgir pelo país diversas colônias agrícolas.

O Presidente do Estado de Minas Gerais da época, Júlio Bueno Brandão, natural da região, comprou as terras onde hoje se localiza a área urbana do município de Inconfidentes com o intuito de instalar uma Colônia Agrícola de Estrangeiros.

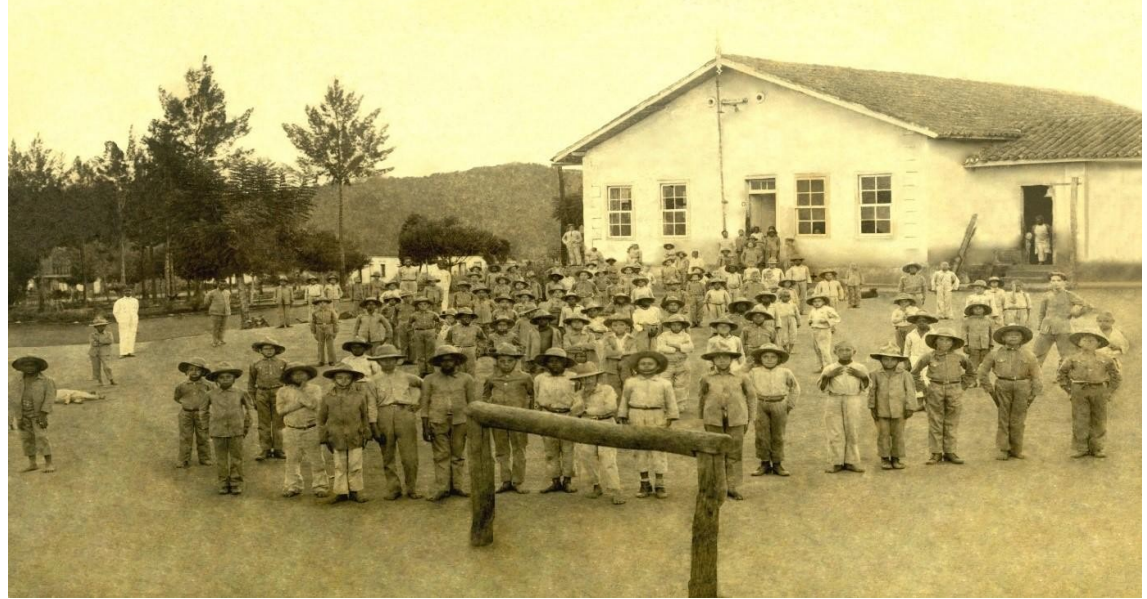

**Figura 02 –** Primeira turma do Patronato Agrícola de Inconfidentes - 1918

**Fonte:** IFSULDEMINAS - *Campus* Inconfidentes (2018)

Há 101 anos, em 28 de fevereiro de 1918, com a publicação do Decreto nº 12.893, iniciou-se a história do Patronato Agrícola de Inconfidentes, vinculado ao Ministério da Agricultura, Indústria e Comércio. Na época, a instituição pertencia ao município de Ouro Fino, pois a cidade de Inconfidentes somente surgiria mais de 40 anos depois, no ano de 1962. A criação do Patronato Agrícola deu-se nove anos após a origem da primeira Escola Agrícola no Brasil, cuja proposta era acolher menores infratores para reinseri-los na sociedade com alguma profissão.

Entre os anos de 1918 e 1978, o Patronato Agrícola de Inconfidentes passou por diversas alterações estruturais, acadêmicas e, inclusive, em sua denominação, que foi modificada seis vezes antes de ser parte do IFSULDEMINAS. Foram elas: Aprendizado Agrícola "Minas Gerais" (1934), Aprendizado Agrícola "Visconde de Mauá" (1939), Escola de Iniciação Agrícola "Visconde de Mauá" (1947), Escola Agrícola "Visconde de Mauá" (1950), Ginásio Agrícola "Visconde de Mauá" (1964) e Escola Agrotécnica Federal de Inconfidentes (1978).

Criadas em outro contexto, quase 40 anos após a inauguração do Patronato de Inconfidentes, as Escolas Agrícolas de Machado e Muzambinho surgiram com finalidade distinta. A história dessas instituições começou com a promulgação da Constituição Federal de 1946, quando, por meio do Parágrafo 3º do Artigo 18, foram criadas escolas agrícolas para formarem técnicos agrícolas entre os filhos de pequenos produtores rurais. Os mecanismos para desenvolver tais escolas foram definidos por meio do Decreto n.º 9.613 de 20 de agosto de 1946 e dos artigos 2º e 4º do Decreto Federal n.º 22.470, de 20 de janeiro de 1947.

### <span id="page-21-1"></span><span id="page-21-0"></span>**3.1.2** *Campus* **Muzambinho**

Na década de 1940, o Deputado Federal Dr. Lycurgo Leite Filho começou a

trabalhar para conseguir a instalação de uma escola agrícola na cidade de Muzambinho. Nesse período, as diferenças políticas municipais eram grandes e, a despeito das vantagens para a cidade, os adversários políticos se opunham firmemente à vinda da escola, dificultando as negociações entre os proprietários das terras, onde se instalaria a escola, e a prefeitura municipal. Além disso, outra dificuldade enfrentada foi a escolha da localidade para instalar a escola, pois as terras escolhidas já eram pleiteadas para abrigar o Aeroclube de Muzambinho (ideia muito em voga na época). Vencidas as questões, em janeiro de 1949, após comprar as terras, a prefeitura de Muzambinho doou-as ao Governo da União, que iniciou a construção da escola em julho daquele mesmo ano.

**Figura 03 –** Imagem área da Escola Agrotécnica de Muzambinho e Autoridades na Inauguração em 1953

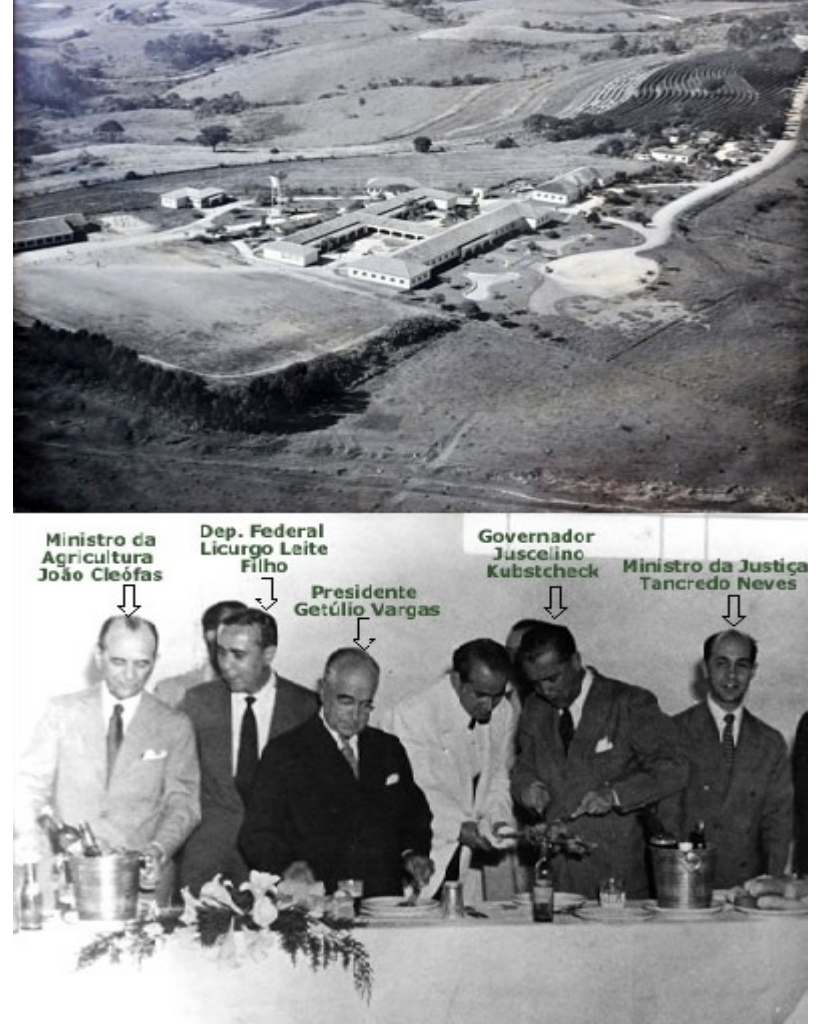

**Fonte:** IFSULDEMINAS - *Campus* Muzambinho (2018)

A inauguração da Escola Agrotécnica Federal de Muzambinho deu-se em 22 de novembro de 1953 (Figura 03) e contou com a presença do então Presidente da República Getúlio Vargas e de sua comitiva, composta, entre outros, do então Governador de Minas Gerais Juscelino Kubitschek e de Tancredo Neves, na época, Ministro da Justiça.

O *Campus* Muzambinho já possuiu três denominações: Escola Agrotécnica de Muzambinho (1953), Colégio Agrícola de Muzambinho (1964) e Escola Agrotécnica Federal de Muzambinho (1979), sendo esta a última denominação antes da sua transformação em C*ampus* do IFSULDEMINAS.

### <span id="page-23-0"></span>**3.1.3** *Campus* **Machado**

Passados pouco mais de três anos da inauguração da instituição de Muzambinho, localizada a 100 quilômetros de distância dessa cidade, foi implantada, no Sul de Minas, em 03 de julho de 1957, a Escola de Iniciação Agrícola de Machado (Figura 04). Segundo a história, os primeiros passos para sua criação ocorreram ainda no primeiro Governo Vargas, sendo que a efetiva construção iniciou-se no Governo Dutra, em 1949, quando o decreto nº 9613/20 de agosto de 1946, chamado de lei orgânica do ensino agrícola, estabeleceu a doação das terras onde hoje se localiza o *campus*. Esse decreto está situado na elaboração de um plano de industrialização nacional, que trazia para o ensino agrícola nova orientação, a da tecnificação da produção.

**Figura 04 –** Desfile da Banda de Música dos Alunos da Escola Agrícola de Machado

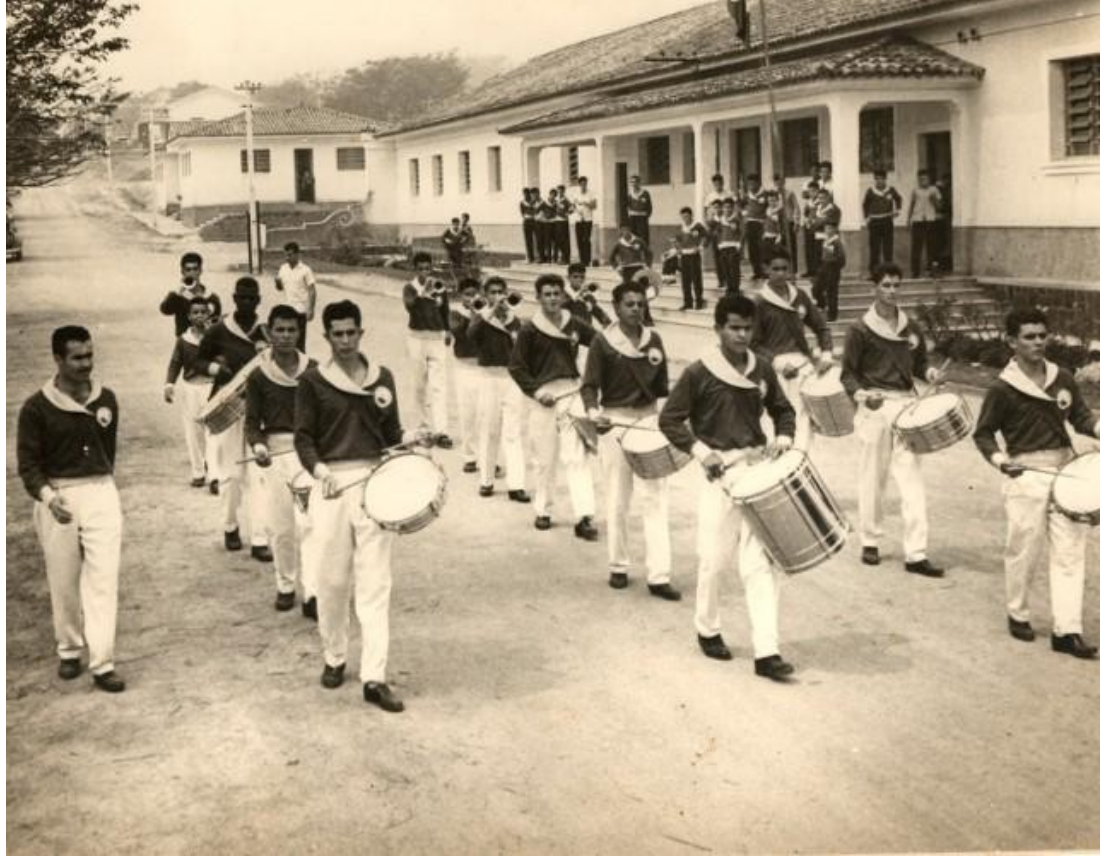

**Fonte:** IFSULDEMINAS - *Campus* Machado (2018)

Assim como ocorreu com as suas congêneres, ao longo dos anos a Escola de Iniciação Agrícola de Machado viu as fases e momentos estruturais do país refletidos na alteração de sua estrutura e, por consequência, do seu nome, assim passou a ser denominada de Ginásio Agrícola de Machado (1964), Colégio Agrícola de Machado (1978) e Escola Agrotécnica Federal de Machado (1979), até que, em 2008, tornou-se *campus* do IFSULDEMINAS.

Concluída a fase de unificação das primeiras unidades, a partir de 2010, começou a expansão física do IFSULDEMINAS com a criação de novos *campi* e polos de rede em diversas cidades da região.

### <span id="page-24-4"></span>**3.2 Os novos** *campi*

Com a criação do IFSULDEMINAS iniciou-se o processo de expansão sendo definida a criação de três novos *campi*, localizados em três dos quatro maiores municípios do Sul de Minas Gerais: Passos, Poços de Caldas e Pouso Alegre.

### <span id="page-24-3"></span><span id="page-24-2"></span>**3.2.1** *Campus* **Passos**

Em 2010, o *Campus* Passos passou a integrar a Rede Federal como polo, após convênio entre a Prefeitura de Passos e o IFSULDEMINAS - *Campus* Muzambinho. A unidade deu início ao processo para se transformar definitivamente em *campus* em 2011, quando foram nomeados os primeiros docentes efetivos. No mesmo ano, foi realizada a 1ª audiência pública para verificar a demanda de cursos a serem ofertados pela instituição.

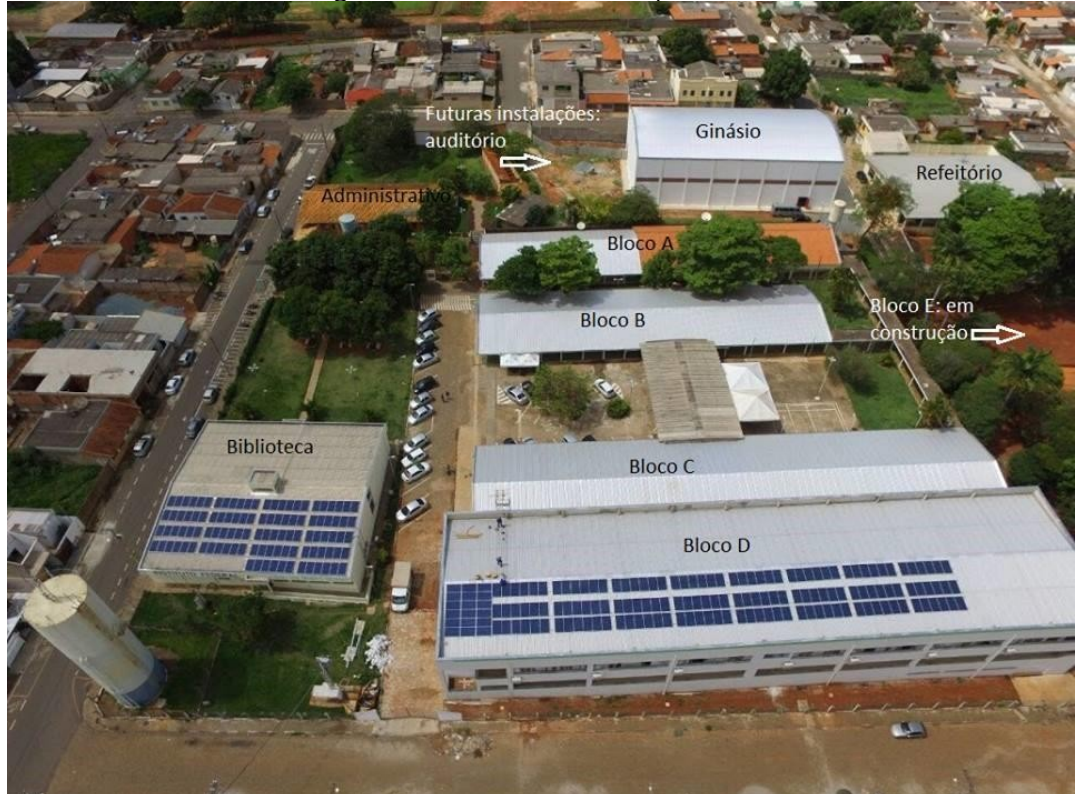

**Figura 05 –** Vista aérea do *Campus* Passos

**Fonte:** IFSULDEMINAS - *Campus* Passos (2018)

A aquisição de um terreno de 10.000 m² garantiu a consolidação do Instituto Federal no município, sendo sua sede definitiva entregue à comunidade em dezembro de 2015 (Figura 05).

### <span id="page-24-1"></span><span id="page-24-0"></span>**3.2.2** *Campus* **Poços de Caldas**

Em 2008, o Centro Tecnológico de Poços de Caldas era uma unidade de ensino vinculada à Secretaria Municipal de Educação que oferecia cursos técnicos subsequentes ao Ensino Médio. Naquela época, a execução pedagógica dos cursos, tanto na área docente quanto administrativa, era de responsabilidade do CEFET-MG.

Ao final de 2009, visando a uma redução nos custos para manutenção do Centro Tecnológico e, ao mesmo tempo, garantir a ampliação da oferta de cursos, além de dar maior legitimidade à Educação Tecnológica no município e, principalmente, tendo como meta a federalização definitiva desta unidade de ensino, foram iniciadas conversações para integrar o Centro Tecnológico ao IFSULDEMINAS.

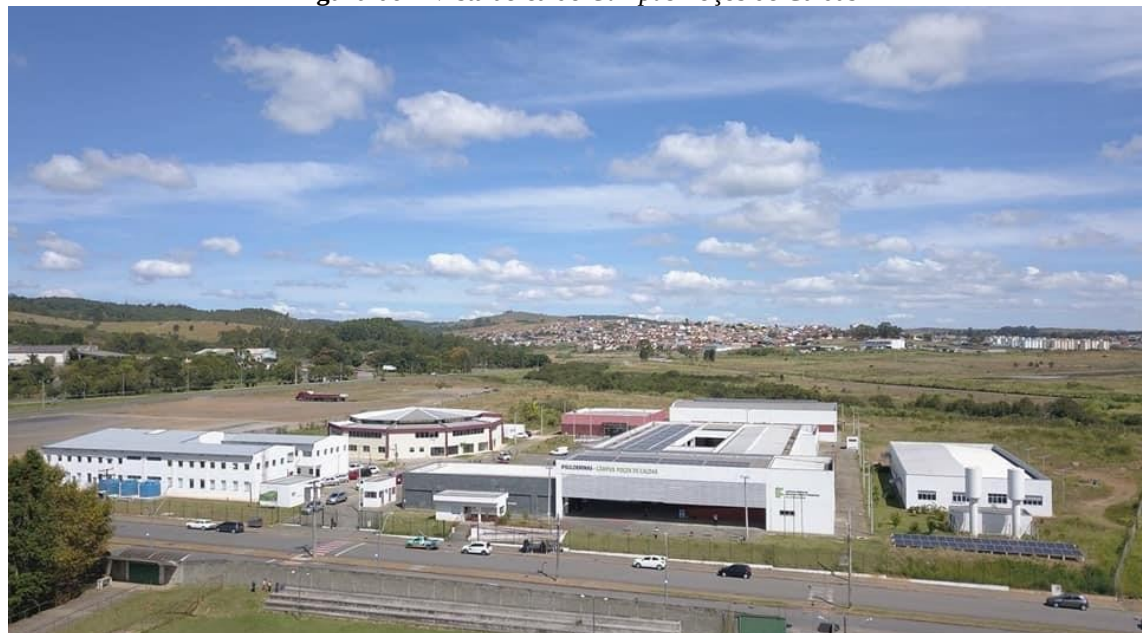

**Figura 06 –** Vista aérea do *Campus* Poços de Caldas

**Fonte:** IFSULDEMINAS - *Campus* Poços de Caldas (2018)

Assim, em 2010, um termo de cooperação técnica entre a Prefeitura Municipal e a Secretaria Municipal de Educação de Poços de Caldas com o IFSULDEMINAS, por intermédio do *Campus* Machado, e um contrato de prestação de serviços educacionais, por meio da Fundação de Apoio ao Desenvolvimento de Ensino de Machado (FADEMA), foram firmados até a transição do então Centro Tecnológico de Poços de Caldas para *Campus* Avançado do IFSULDEMINAS – *Campus* Machado. Consequentemente, em 27 de dezembro de 2010, foi inaugurado oficialmente o *Campus* Avançado Poços de Caldas e, em 2011, este foi elevado à condição de *Campus*. Sendo sua sede definitiva inaugurada oficialmente em 06 de maio de 2015 (Figura 06).

### <span id="page-25-1"></span><span id="page-25-0"></span>**3.2.3** *Campus* **Pouso Alegre**

A implantação oficial do *Campus* Pouso Alegre ocorreu em 10 de julho de 2010 como parte do Plano de Expansão III da Secretaria de Educação Profissional e Tecnológica, que visava à ampliação das unidades de educação profissional gratuitas.

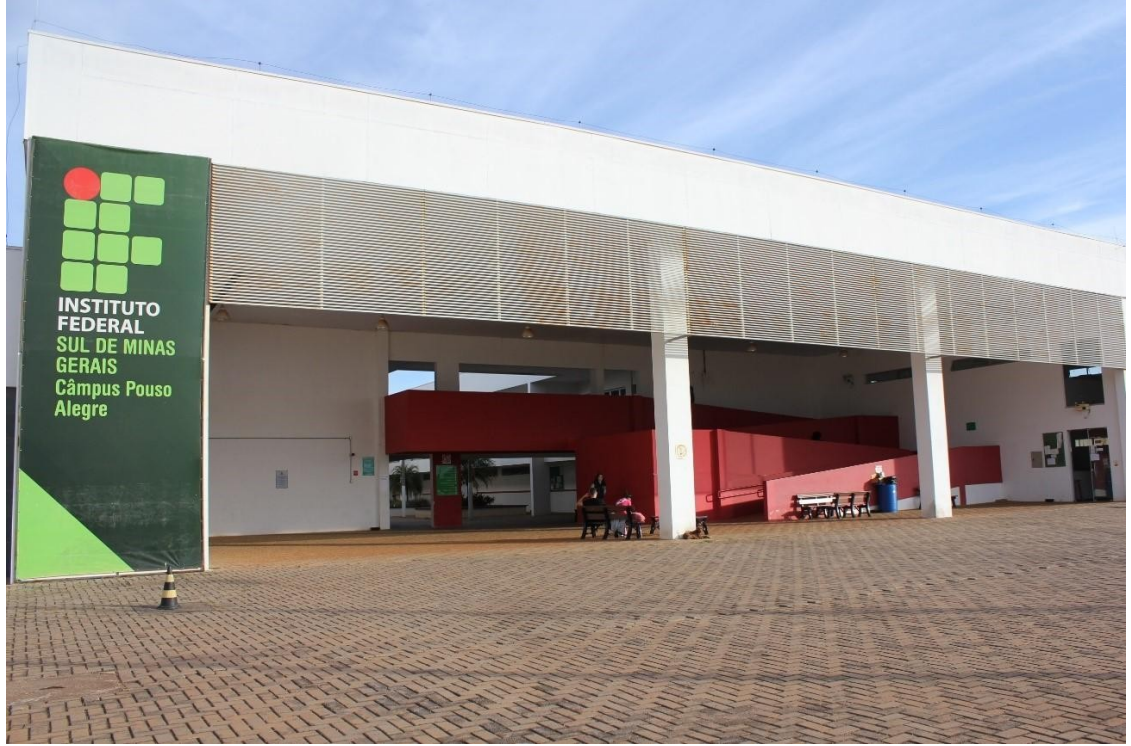

**Figura 07 –** Fachada da entrada do *Campus* Pouso Alegre

**Fonte:** IFSULDEMINAS - *Campus* Pouso Alegre (2018)

Por meio de convênio com a Prefeitura de Pouso Alegre, os primeiros cursos ofertados utilizavam as estruturas da Escola Municipal Professora Maria Barbosa e eram desenvolvidos como extensão do *Campus* de Inconfidentes. A possibilidade de construir a sede própria surgiu apenas no ano de 2012, com a aprovação da Lei nº 5.173 pela Câmara Municipal de Pouso Alegre, que determinava a doação de um terreno adquirido pela Prefeitura ao IFSULDEMINAS. No entanto, somente em agosto de 2014, a escritura foi assinada e a inauguração solene da sede permanente do *Campus* Pouso Alegre ocorreu no dia 18 de junho de 2014.

## <span id="page-26-1"></span>**3.3 Os** *Campi* **Avançados**

<span id="page-26-0"></span>A mais recente fase de expansão do IFSULDEMINAS materializou-se por meio da Portaria nº 505 de 10 de junho de 2014, que alterou a Portaria nº 331 - que tratava sobre a estrutura organizacional dos Institutos Federais de Educação, Ciência e Tecnologia - e passou a considerar outras duas unidades como integrantes do IFSULDEMINAS: o *Campus* Avançado Três Corações e o *Campus* Avançado Carmo de Minas.

### <span id="page-27-3"></span>**3.3.1** *Campus* **Avançado Três Corações**

<span id="page-27-2"></span>O IFSULDEMINAS está presente no município de Três Corações desde 2012, inicialmente como uma unidade do Polo Circuito das Águas, vinculado a um projeto de extensão do campus Pouso Alegre, que atendia aos municípios de Cambuquira, Caxambu, Itanhandu, São Lourenço e Carmo de Minas. Em 13 de dezembro de 2013, passou à denominação de *Campus* Avançado e ganhou sede própria com a aquisição do imóvel ocupado pelo antigo Colégio de Aplicação da Unincor.

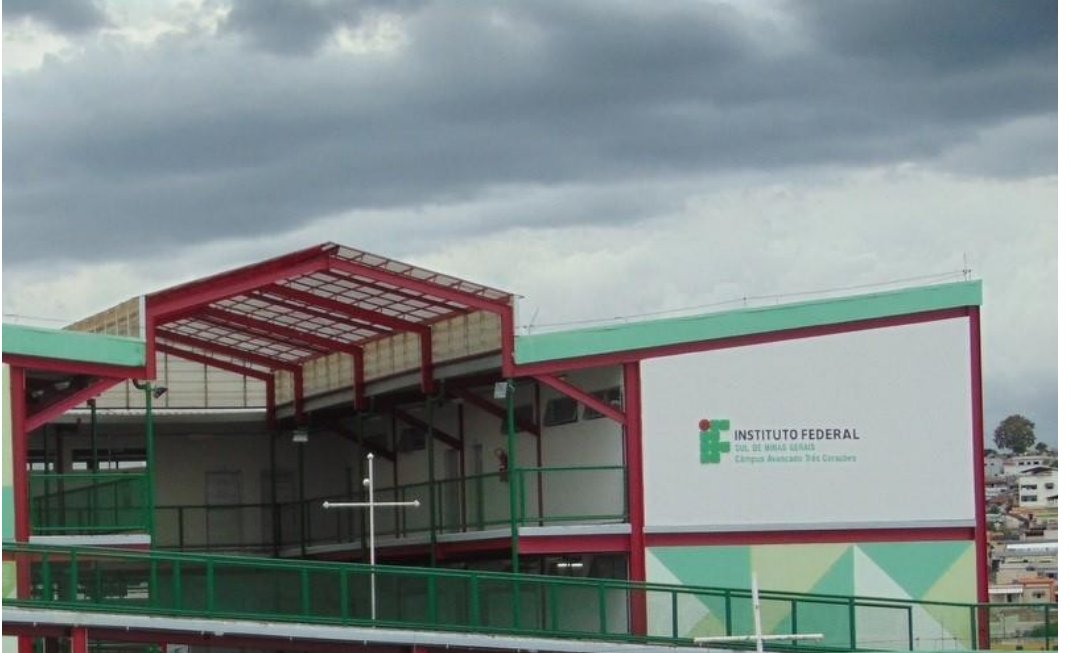

**Figura 08 –** Fachada do *Campus* Avançado Três Corações

**Fonte:** IFSULDEMINAS - *Campus* Avançado Três Corações (2018)

Desde o final de 2015, o IFSULDEMINAS tentava, na Prefeitura Municipal de Três Corações, dar utilidade pública ao prédio de uma antiga fábrica de calçados da cidade, que estava abandonada há mais de 20 anos. Em 2017, a gestão municipal conseguiu adquirir a área, que estava sob judice devido à falência da fábrica e, em maio daquele ano, doou o imóvel ao IFSULDEMINAS, que passou a pertencer ao *Campu*s Avançado Três Corações.

### <span id="page-27-1"></span><span id="page-27-0"></span>**3.3.2** *Campus* **Avançado Carmo de Minas**

O *Campus* Avançado Carmo de Minas é o *campus* mais recente incorporado à Rede do IFSULDEMINAS. A história desta unidade começou no ano de 2012, quando o IFSULDEMINAS iniciou o Projeto de Extensão "Circuito das Águas", que previa a abertura de polos de rede em vários municípios, entre eles, um na região de Carmo de Minas e São Lourenço.

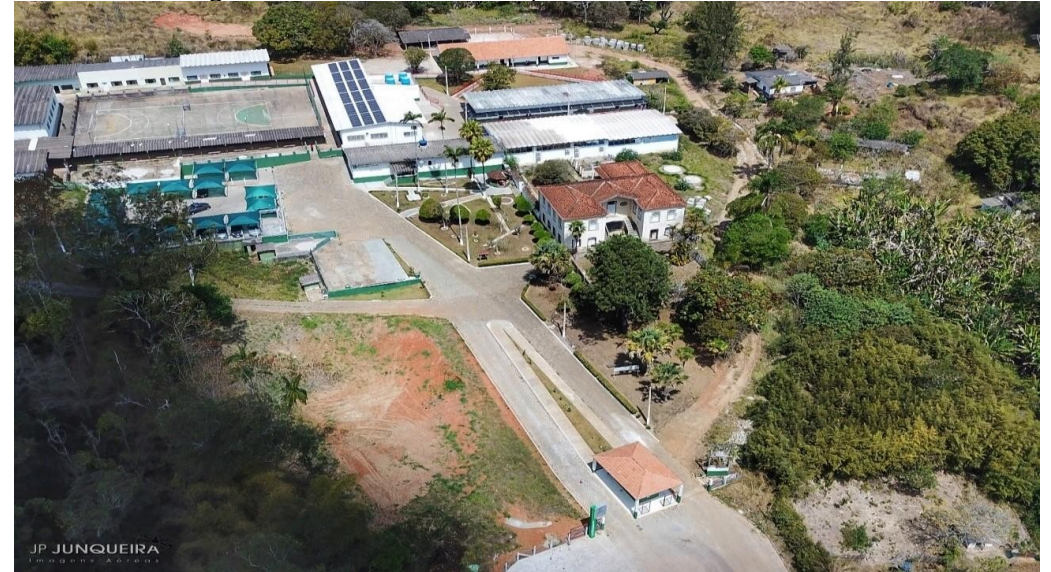

**Figura 09 –** Vista aérea do *Campus* Avançado Carmo de Minas

**Fonte:** IFSULDEMINAS - *Campus* Avançado Carmo de Minas (2018)

Em dezembro de 2013, a área da antiga Fundação Nacional de Bem-Estar do Menor (Funabem) foi selecionada para receber a Unidade de Educação Profissional (UEP) de Carmo de Minas, sendo, em 2014, elevada à categoria de *Campus* Avançado.

Em março de 2014, começaram a ser oferecidos os primeiros cursos da UEP Carmo de Minas, provisoriamente, em salas cedidas pela Prefeitura Municipal, enquanto ocorria a reestruturação da área doada para implantação do *Campus* Avançado. No final de 2015, ocorreu a inauguração da sede definitiva e o *Campus* Avançado passou a receber seus alunos.

### <span id="page-28-1"></span><span id="page-28-0"></span>**3.4 Reitoria**

Com a fundação do IFSULDEMINAS, em dezembro de 2008, foi necessário criar a Reitoria, órgão máximo executivo do Instituto, cuja finalidade é a administração geral da instituição bem como a supervisão da execução das políticas de gestão educacional, de pessoal, orçamentária e patrimonial, visando ao desenvolvimento das atividades de ensino, pesquisa e extensão a partir de diretrizes homologadas pelo Conselho Superior, que garantem a harmonia e a integração entre as unidades organizacionais que compõem o Instituto Federal.

Inicialmente, a equipe destinada a trabalhar na unidade reunia-se nos *campi* agrícolas para discutir os trabalhos. A partir de abril de 2009, foi alugado um prédio de

três andares no bairro Medicina, de Pouso Alegre, onde a Reitoria passou a funcionar. Com o aumento das demandas e a expansão do IFSULDEMINAS, em 2012, um prédio anexo ao antigo endereço se juntou à estrutura, abrigando setores como Diretoria de Tecnologia da Informação, Diretoria de Ingresso e a Pró-Reitoria de Desenvolvimento Institucional.

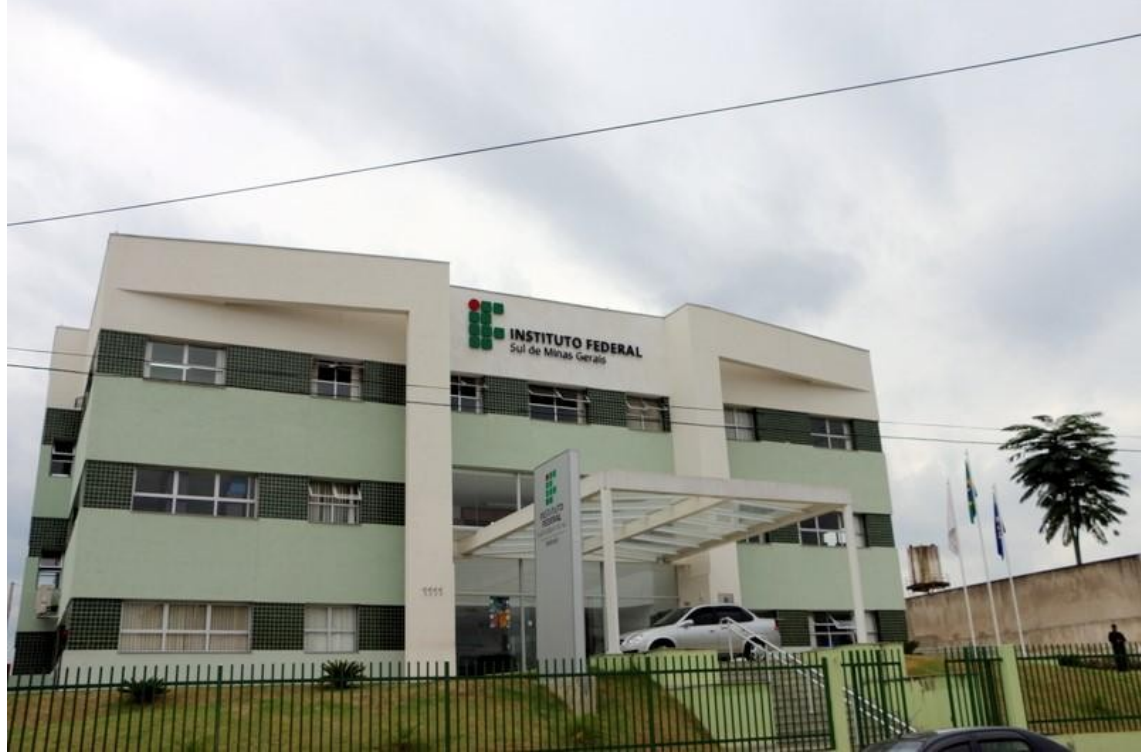

**Figura 10 –** Fachada do prédio principal da Reitoria do IFSULDEMINAS

**Fonte:** IFSULDEMINAS – Reitoria (2018)

Os dois prédios foram ocupados até 30 de março de 2015, quando a Reitoria passou a ocupar a sede própria (figura 10), um prédio construído com recursos do Governo Federal em um terreno repassado ao IFSULDEMINAS pelo Ministério da Agricultura, Pecuária e Abastecimento, situado à Avenida Vicente Simões, 1111, no bairro Nova Pouso Alegre. Oficialmente, a Reitoria do IFSULDEMINAS foi inaugurada e entregue à comunidade em 06 de julho de 2017.

# <span id="page-30-0"></span>**4. CARACTERIZAÇÃO INSTITUCIONAL DO CAMPUS**

O IFSULDEMINAS Campus Inconfidentes, originou-se da Escola Agrotécnica Federal de Inconfidentes MG – "Visconde de Mauá" - que teve sua origem em 28 de fevereiro de 1918, pelo Decreto nº 12.893, nove anos após a criação da primeira Escola Agrícola no Brasil, ainda como Patronato Agrícola, vinculada ao Ministério da Agricultura, Indústria e Comércio. Permaneceu assim até o final da década de 1950, quando então passou a ser denominada Escola Agrícola "Visconde de Mauá", oferecendo curso ginasial durante toda a década de 1960. Em 1978, passou a Escola Agrotécnica Federal de Inconfidentes - MG "Visconde de Mauá" (EAFI) com 203 alunos matriculados. A partir desse ano, desenvolveu-se o sistema Escola-Fazenda, destacando-se a implantação da Cooperativa-Escola como elo entre a Escola e o Mercado Consumidor, consolidando a filosofia do "Aprender a fazer e fazer para aprender".

Este fato proporcionou a integração de três mecanismos fundamentais: Sala de aula, Unidades Educativas de Produção (UEP) e Cooperativa-Escola. Como instrumentos complementares, desenvolveram-se os sistemas de Monitoria e Estágio Supervisionado. Essas ações perduraram por toda a década de 80 e foram responsáveis pela evolução da Escola em todas as áreas Pedagógicas, Administrativas e de Produção Agropecuária. Durante esse período era ministrado o Curso Técnico Agrícola em nível de 2º grau. Em 1993, o processo de autarquização trouxe nova dinâmica à Escola, que além das questões administrativas e pedagógicas, provocou novas necessidades de ajustes para atender a crescente demanda da comunidade regional.

A partir do ano de 1995 foram implantados os cursos de Técnico em Informática e Técnico em Agrimensura para egressos do ensino médio, somando um total de 508 alunos matriculados. Em 1998, com 862 matrículas, ofereciam-se os cursos: Técnico em Agropecuária, Técnico em Agricultura, Técnico em Zootecnia, Técnico em Agroindústria, Técnico em Informática e Técnico em Agrimensura. Os cursos eram oferecidos nas formas concomitante e sequencial e efetivou-se a separação do Ensino Médio do Ensino Profissional.

Em 1999, registra-se a iniciativa para a efetivação dos Programas de Educação Para Jovens e Adultos e o Telecurso 1º e 2º Graus, em convênio com a Prefeitura Municipal de Inconfidentes. Em 2004, com 1.572 matrículas, a EAFI teve como objetivo ser referência no Estado. O compromisso institucional foi o de promover o desenvolvimento educacional da região por meio do oferecimento de Ensino Superior Tecnológico em diferentes modalidades. Em novembro de 2004, a EAFI finalizou o projeto do Curso Superior de Tecnologia em Gestão Ambiental na Agropecuária, o qual foi autorizado por comissão do MEC, Portaria Nº 4244 de 21/12/2004, publicada no DOU de 22/12/2004, Seção I, página 18.

Com o intuito de ofertar outros cursos de nível superior, como parte integrante do projeto de desenvolvimento da instituição, foi iniciado em 2005 o processo para a implantação do Curso Superior de Tecnologia em Agrimensura. Este curso foi autorizado pela Comissão do MEC, conforme consta na Portaria nº 781 de 24/03/2006, publicada no DOU de 27/03/2006, Seção I, página 18. Concomitantemente, elaboravam-se projetos para oferecimento dos Cursos Superiores de Tecnologia em Informática e Processamento de Alimentos.

A partir desse compromisso, a EAFI definiu sua política de trabalho em consonância com as necessidades e expectativas gerais da sociedade local em interface permanente com o mercado de trabalho global e o sistema educacional.

As Escolas Agrotécnicas Federais sempre se comprometeram com a formação integral dos seus alunos, na oferta da educação básica, técnica e superior, e na promoção do desenvolvimento econômico regional. Portanto, sempre atenderam aos anseios da comunidade ofertando educação de qualidade, prestando serviços à comunidade nas suas atividades de pesquisa e extensão, respondendo às necessidades e demandas sociais oriundas do meio no qual está inserida.

Em 2008, uma nova ordenação da Rede com uma proposta educacional inovadora, abrangendo todos os estados brasileiros, propôs a criação dos Institutos Federais de Educação, Ciência e Tecnologia com a oferta de cursos técnicos, superiores de tecnologia, licenciaturas, mestrado e doutorado. Com a criação dos Institutos Federais de Educação, Ciência e Tecnologia, as Escolas Agrotécnicas Federais passaram a ter uma nova identidade por afirmar seu caráter social de origem e possibilitar o redimensionamento de seu papel no atual contexto de desenvolvimento científico e tecnológico. O Instituto Federal do Sul de Minas Gerais surgiu com a unificação de três Escolas Agrotécnicas: Inconfidentes/MG, Machado/MG e Muzambinho/MG.

O campus Inconfidentes possui Unidades Educacionais de Produção voltadas à parte zootécnica, agrícola e agroindustrial. Conta também com laboratórios, dos quais podem destacar-se: Laboratório de Sistemática e Morfologia Vegetal; Laboratório de Biologia Celular; Laboratório de Zoologia; Laboratório de Coleção Biológica de Vespas Sociais; Laboratório de Química; Laboratório de Anatomia Humana; Laboratório Interdisciplinar de Formação de Educadores (LIFE); Sala do PIBID; Museu de História Natural "Professor Laércio Loures"; Laboratório de Produção Vegetal; Laboratório de Microbiologia; Laboratório de Ensino de Matemática; Laboratório de Análise do Solo; Laboratório de Física do Solo; Laboratório de Bromatologia; Laboratório de Entomologia e Agroecologia; Laboratório de Resíduos Sólidos; Laboratório de Análises Física e Química da Água; Laboratório de Biotecnologia; Laboratório de Manejo de Bacias Hidrográficas; Laboratório de Geologia; Laboratório de Inseminação Artificial; Laboratório de Mecanização Agrícola; Laboratório de Fisiologia Vegetal; Laboratório de Fitopatologia; Laboratório de Sementes; Laboratório de Física; Laboratório de Informática (1, 2, 3, 4); Laboratório de Informática Orientada; Laboratório de Informática Empreendedorismo; Laboratório de Hardware; Laboratório de Redes; Laboratório de Sensoriamento Remoto; Laboratórios de Agrimensura/Equipamentos; Laboratório de Geoprocessamento; Laboratório Aberto de Hidráulica e Irrigação e Laboratório de Pesquisa em Biociências. Além disso, possui uma biblioteca equipada com salas de estudos, a qual oferece acesso à Internet e salas de aulas com equipamentos audiovisuais como projetores e computadores. O Instituto ainda conta com um ginásio poliesportivo para desenvolvimento de atividades físicas e sala de jogos para entretenimento.

O IFSULDEMINAS Campus Inconfidentes tem avançado na perspectiva inclusiva com a constituição do Núcleo de Apoio às Pessoas com Necessidades Específicas – NAPNE, que possui regimento interno e visa atender educandos com limitação para o desempenho das atividades acadêmicas. O Campus Inconfidentes está promovendo a acessibilidade através da adequação de sua infraestrutura física e curricular, como a inclusão da disciplina de Libras (Língua Brasileira de Sinais) e a inserção na estrutura curricular de seus cursos de temáticas que abordam as políticas

inclusivas, como preveem os decretos 5.626/2005 e 5.296/2004.

O Instituto busca também o crescimento e o desenvolvimento dos seus alunos através de atividades artístico culturais, esportivas e cívicas. Sob responsabilidade da Coordenação de Esportes desenvolve treinamentos de atletismo, vôlei, futsal, basquete, handebol feminino, futebol de campo, xadrez e artes marciais (Karatê e Muay Thai).

Por meio do projeto "Casa das Artes" a Coordenação de Arte e Cultura do Campus Inconfidentes desenvolve projetos artísticos e culturais como Grupo de Teatro Arte Federal, Coral enCanto, Tertúlias Literárias Dialógicas, Grupo de Língua, Cultura e Arte Italiana (ITA-LICA), Projeto Som no Campus, Projeto Cordas e Som, Fanfarra Professor Gabriel Vilas Boas, IFCINE e Grupo de Estudos em Gênero, Arte, Educação e Sexualidade (GAES). Trata-se de um espaço que atende às comunidades interna e externa.

Funcionando em sua sede, na cidade de Inconfidentes - MG, o Campus Inconfidentes oferece, no ensino superior, os Cursos de Tecnologia em Gestão Ambiental, Tecnologia de Redes de Computadores, Engenharia Agronômica, Engenharia de Agrimensura e Cartográfica, Engenharia de Alimentos, Engenharia Ambiental, Licenciatura em Matemática, Licenciatura em Ciências Biológicas, Licenciatura em Educação do Campo (Ciências Agrárias), Licenciatura em História, Licenciatura em Pedagogia, Especialização em Gestão Ambiental, Especialização em Gestão Ambiental para a Polícia Militar, Especialização em Educação Infantil e Especialização em Educação Matemática. No ensino técnico integrado, oferece os cursos Técnico em Agrimensura, Técnico em Agropecuária, Técnico em Alimentos, Técnico em Informática e Técnico em Administração na modalidade PROEJA. Na modalidade subsequente, oferece o curso Técnico em Meio Ambiente. Desde o ano de 2010, o Campus Inconfidentes vem atuando na modalidade de Ensino a Distância e oferta os cursos de Pedagogia e Formação Pedagógica para Graduados pela Universidade Aberta do Brasil.

As primeiras ofertas de cursos na modalidade à distância do IFSULDEMINAS Campus Inconfidentes foram realizadas em parceria com o Instituto Federal do Paraná - IFPR - firmada no ano de 2010. As aulas foram iniciadas em julho do referido ano, sendo ofertados os seguintes cursos: Curso Técnico em Administração Subsequente, com 219 matrículas efetuadas, ofertado nos municípios de Bom Repouso, Borda da Mata, Cambuí, Inconfidentes e Pouso Alegre; Curso Técnico em Secretariado Subsequente, com 251 matrículas efetuadas e ofertados nos municípios de Bom Repouso, Borda da Mata, Inconfidentes, Monte Sião, Pouso Alegre e Senador Amaral e; Curso Técnico em Serviços Públicos Subsequente, com 294 matrículas efetuadas, ofertado nos municípios de Bom Repouso, Borda da Mata, Cambuí, Inconfidentes, Monte Sião, Pouso Alegre e Senador Amaral.

Em outubro de 2011 foram ofertados os cursos: Curso Técnico em Eventos Subsequente, com 210 matrículas efetuadas, ofertado nos municípios de Bom Repouso, Cambuí, Itajubá, Monte Sião, Pouso Alegre e Senador Amaral e; Curso Técnico em Reabilitação de Dependentes Químicos Subsequente, com 139 matrículas realizadas, ofertado nos municípios de Bom Repouso, Cambuí, Pouso Alegre e Senador Amaral.

Em fevereiro de 2012, iniciaram-se as aulas dos cursos Técnico em Administração Subsequente, com 251 matrículas realizadas, ofertado nos municípios de Bom Repouso, Cambuí, Conceição dos Ouros, Itajubá e Monte Sião e; Técnico em Serviços Públicos Subsequente, com 40 matrículas realizadas, ofertado no município de Itajubá.

A partir de maio de 2012, o IFSULDEMINAS Campus Inconfidentes iniciou a

oferta de cursos Profuncionário, quando foram ofertados os cursos de Multimeios Didáticos, com 28 matrículas realizadas no município de Cambuí e de Secretaria Escolar, com 59 matrículas realizadas nos municípios de Cambuí e Monte Sião.

Também no ano de 2012, o IFSULDEMINAS Campus Inconfidentes iniciou a oferta do curso Técnico em Administração Subsequente na modalidade ETec, para o qual foram realizadas 201 matrículas, tendo sido ofertado nos municípios de Cambuí, Inconfidentes, Machado e Santa Rita de Caldas. Em 2014 foram realizadas 279 matrículas e o curso foi ofertado nos municípios de Cambuí, Inconfidentes, Santa Rita de Caldas e São Gonçalo do Sapucaí.

No ano de 2015, o IFSULDEMINAS Campus Inconfidentes iniciou a oferta do curso Técnico em Informática para Internet Subsequente na modalidade ETec, para o qual foram realizadas 168 matrículas, tendo sido ofertado nos polos de apoio presencial dos municípios de Cambuí, Inconfidentes, Santa Rita de Caldas e São Sebastião do Paraíso.

# <span id="page-34-0"></span>**5. APRESENTAÇÃO DO CURSO**

O Curso Técnico em Informática de Nível Médio, na modalidade subsequente, referente ao eixo tecnológico de Informação e Comunicação do Catálogo Nacional de Cursos Técnicos edição 2015 do COMITÊ NACIONAL DE POLÍTICAS DE EDUCAÇÃO PROFISSIONAL E TECNOLÓGICA, oferecido pelo Instituto Federal de Educação, Ciência e Tecnologia do Sul de Minas Gerais (IFSULDEMINAS) - Campus Inconfidentes, está fundamentado nas bases legais que norteiam a educação técnica de nível médio: no capítulo III da Constituição Federal (que trata da Educação, da Cultura e do Desporto), na LDB n° 9.394/96 (sobretudo no artigo 36 A "...o ensino médio, atendida a formação geral do educando, poderá prepará-lo para o exercício das profissões técnicas"); na Resolução nº 6 de 20/09/2012; no Parecer CNE/CEB nº 11/2012; na Resolução nº 4 de 06/06/2012 que define a nova versão do Catálogo Nacional de Cursos Técnicos de Nível Médio, nos referenciais curriculares e demais resoluções e decretos que normatizam a Educação Profissional Técnica de Nível Médio do sistema educacional brasileiro.

Pertencente ao eixo "Informação e Comunicação" do Catálogo Nacional de Cursos Técnicos, o curso Técnico em Informática aborda a montagem, instalação e manutenção de equipamentos e de redes de informática, tendo em vista a gestão da informação por meio do uso da tecnologia digital, além do desenvolvimento de softwares, seguindo especificações e paradigmas da lógica e das linguagens.

A carga horária do curso totaliza 1.200 horas, distribuídas em 240 horas presenciais e 960 horas na modalidade EAD, com duração de três (03) módulos.

Conforme estabelecem os Art 36 e 39 da LDB nº 9394/1996, serão atribuídas as certificações Intermediárias de Montador e Reparador de Computadores aos concluintes do primeiro módulo, de Instalador e Reparador de Redes de Computadores para os concluintes do segundo módulo e de Programador de Sistemas para os concluintes do terceiro módulo. Para os concluintes dos três módulos, considera-se o egresso formado em Técnico em Informática, conforme as especificações do Catálogo Nacional de Cursos Técnicos (2015).

O curso segue as orientações do Catálogo Nacional de Cursos Técnicos para diplomação e faz parte do Eixo Tecnológico de Informação e Comunicação.

# <span id="page-35-1"></span>**6. JUSTIFICATIVA**

<span id="page-35-0"></span>A oferta do curso decorre de uma pesquisa de demanda nacional de vagas em cursos técnicos, conduzida pelo Ministério do Desenvolvimento Social (MDS) junto aos municípios brasileiros, entre o final de 2016 e o primeiro trimestre de 2017, por meio dos CRAS. Contou ainda com a participação de outros Ministérios. O resultado foi a produção de um Mapa de Demanda Identificada (MDI), disponibilizado às instituições públicas de ensino (IPE) em abril/maio de 2017, para construção de pactuação.

Por meio do MDI foi possível identificar a demanda de vagas para o curso de Técnico em Informática em todo o Brasil. Tal número e a metodologia de sua construção acima exposta, bem como a missão institucional dos IFs imposta pelo Decreto 11.892/2008 justificam a oferta do Curso de Técnico em Informática. Ademais, cabe destacar que o curso será oferecido com o esforço próprio dos profissionais envolvidos.
# **7. OBJETIVOS DO CURSO**

## **7.1 Objetivo Geral**

O objetivo geral do curso é qualificar profissionais para que sejam capazes de operar sistemas computacionais, realizar manutenção de equipamentos de informática, configurar redes locais e desenvolver e implantar sistemas de informação, aplicando os conhecimentos técnicos adquiridos de forma abrangente e eficiente, contribuindo para o desenvolvimento sustentável da comunidade. Ademais, espera-se que o aluno, a partir da educação, participe da mudança da sociedade, desde o cumprimento do que dele se espera ao longo da realização do curso, bem como a integração com os demais alunos e os profissionais envolvidos.

## **7.2 Objetivos Específicos**

Para atender ao objetivo geral, os seguintes objetivos específicos devem ser satisfeitos:

- Utilizar o Ambiente Virtual de Ensino-aprendizagem para argumentar, discutir e expressar opiniões com clareza e coerência lógica.
- Utilizar adequadamente as interfaces do ambiente virtual, sistemas operacionais e aplicativos.
- Instalar sistemas operacionais, aplicativos e periféricos para *Desktop* e servidores.
- Desenvolver e documentar aplicações para *Desktop* com acesso à *Web* e a banco de dados.
- Realizar manutenção de computadores de uso geral.
- Instalar e configurar redes de computadores locais de pequeno porte.

## **8. FORMAS DE INGRESSO**

## **8.1 Seleção dos Alunos**

A seleção ocorrerá por meio de Edital de Chamada Pública lançado e divulgado pelo campus Inconfidentes e poderão se inscrever apenas estudantes que já tenham concluído o ensino médio.

## **8.2 Pré-matrícula/Matrícula**

A pré-matrícula deverá ser efetuada nos Polos de Apoio presencial pelo próprio estudante, ou representante legal, nos prazos estabelecidos pelo Setor de Registro Acadêmico dos Campi ou órgão equivalente, ficando resguardado ao aluno o direito de realizar a pré-matrícula no Polo de Apoio, sem necessidade de deslocamento até ao campus ofertante.

Não será permitida a troca de curso no decorrer do processo de confirmação da matrícula. O candidato que não confirmar sua matrícula, no prazo estabelecido, terá sua inscrição automaticamente cancelada.

## **8.3 Confirmação de Frequência**

A confirmação da frequência pelo aluno deverá ser feita diretamente no SISTEC, após o registro de frequência pelos *campi*, através de senha pessoal, confidencial e intransferível. Essa confirmação de frequência será mensal. O estudante que não realizar a confirmação de frequência após três lançamentos de registros de frequência pela instituição terá sua matrícula cancelada, de acordo com a Portaria MEC 817/2015, art. 69, 70 e 71.

#### **8.4 Trancamento**

 Não será permitido o trancamento de matrícula nos cursos técnicos na modalidade a distância, fomentados pela Rede e-Tec Brasil.

# **9. PERFIL PROFISSIONAL DE CONCLUSÃO E ÁREAS DE ATUAÇÃO**

O egresso do Curso Técnico em Informática do IFSULDEMINAS é um profissional ciente de seu dever como cidadão, capaz de evoluir em seus estudos com autonomia e de rápida adaptação ao mundo do trabalho. Detentor de uma formação técnico-científica sólida e abrangente, o profissional deverá estar seguro em aplicar as técnicas aprendidas e melhorá-las, contribuindo para o desenvolvimento econômico e social de sua comunidade.

O egresso estará apto a instalar sistemas operacionais, aplicativos e periféricos para *Desktop* e servidores, desenvolver e documentar aplicações para *Desktop* com acesso à *Web* e a banco de dados, realizar manutenção de computadores de uso geral e instalar e configurar redes de computadores locais de pequeno porte, o que está de acordo com a missão proposta pelo Instituto Federal do Sul de Minas.

O egresso que não concluir os três módulos receberá uma certificação intermediária de acordo com sua formação. Serão atribuídas as certificações: Montador e Reparador de Computadores aos concluintes do primeiro módulo; Instalador e Reparador de Redes de Computadores para os concluintes do segundo módulo e; Programador de Sistemas para os concluintes do terceiro módulo. Para os concluintes dos três módulos, considera-se o egresso formado em Técnico em Informática.

O perfil de egresso do aluno do curso Técnico em Informática referencia-se nas orientações estabelecidas no Catálogo Nacional de Cursos Técnicos (2015) e na Classificação Brasileira de Ocupações do MTE (Ministério do Trabalho e Emprego) e está de acordo com a missão proposta pelo Instituto Federal do Sul de Minas.

# **10. ORGANIZAÇÃO CURRICULAR**

A organização curricular do curso segue as determinações legais presentes nas Diretrizes Curriculares Nacionais para a Educação Profissional Técnica de Nível Médio, nos Referenciais Curriculares Nacionais da Educação Profissional, no Decreto n° 5.154/2004, no Catálogo Nacional dos Cursos Técnicos (Edição 2015), na Resolução 55/2018 do IFSULDEMINAS, bem como nas diretrizes definidas no Projeto Pedagógico Institucional.

O curso Técnico em Informática está dividido em três módulos. Cada módulo corresponde a um semestre letivo, totalizando 1200 horas para integralização do curso.

Conforme a Resolução CEB/CNE nº 06/2012 o Curso Técnico em Informática cumprirá no mínimo carga horária presencial de 20% (vinte por cento). Esta carga horária será distribuída no curso conforme planejamento da Coordenação. O plano de realização das atividades presenciais deverá ser formalizado e publicado no Ambiente Virtual para ciência e acompanhamento dos estudantes.

As atividades presenciais definidas pelo professor Formador/conteudista da disciplina e/ou coordenador do curso serão acompanhadas principalmente pelo Professor Mediador presencial ou equivalente (coordenador pedagógico e administrativo de polo).

Serão contabilizadas como atividades presenciais: avaliação do estudante, atividades destinadas a laboratório, aula de campo, atividades em grupo de estudo, visitas técnicas e viagens de estudo, pratiques, dentre outras previstas no planejamento do curso desde que estas tenham sido definidas pelo professor formador ou coordenador.

Todas as atividades presenciais deverão ser registradas por meio de Atas, Relatórios, previsão no Plano de Ensino, dentre outras formas passíveis de comprovação da realização dos momentos presenciais.

Os momentos presenciais são caracterizados pelo encontro dos estudantes no Polo de Apoio Presencial. Esses momentos podem ser com o professor conteudista da disciplina, com Professores Mediadores presenciais ou com Professores Mediadores a distância ou ainda conduzidos pelo coordenador de apoio pedagógico e administrativo de polo.

Ressalta-se que conteúdos referentes à educação ambiental, relações étnicas raciais e direitos humanos, serão abordados preferencialmente nas disciplinas do núcleo politécnico, e quando possível nas demais disciplinas do curso, na forma de textos selecionados pelo professor e que farão a conexão entre esses temas e a disciplina.

## **10.1 Representação Gráfica do Perfil de Formação**

A Figura 11 apresenta um esquema gráfico da Matriz Curricular do curso técnico em informática. A organização curricular se propôs a contemplar tanto a formação geral quanto a formação específica, o que permitirá ao egresso a habilitação adequada na sua área de atuação.

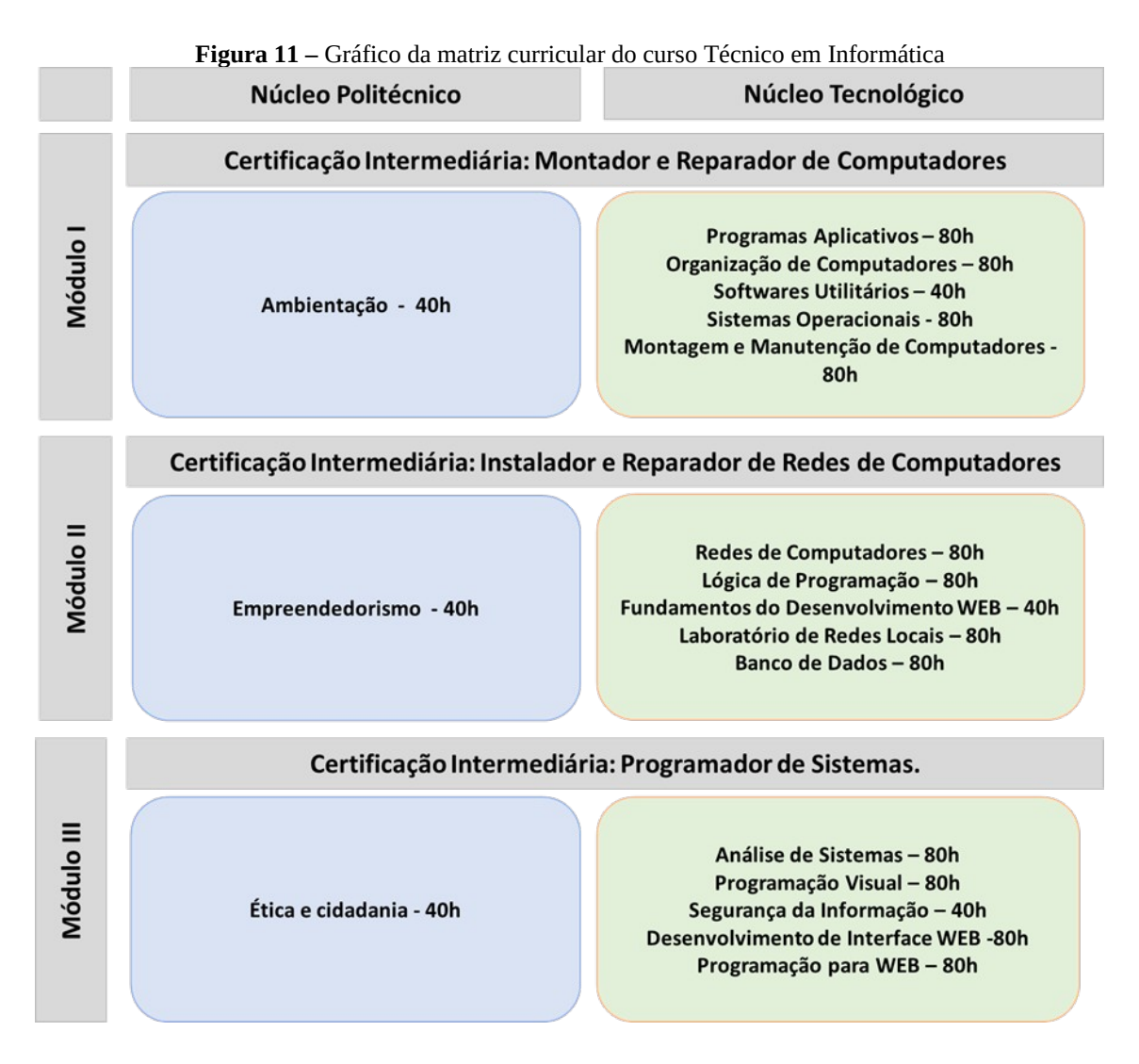

## **10.2 Matriz Curricular**

A matriz curricular apresentada na Tabela 1 foi organizada de forma a proporcionar a prática concomitante ao conteúdo teórico e a permitir a certificação intermediária a cada final de módulo.

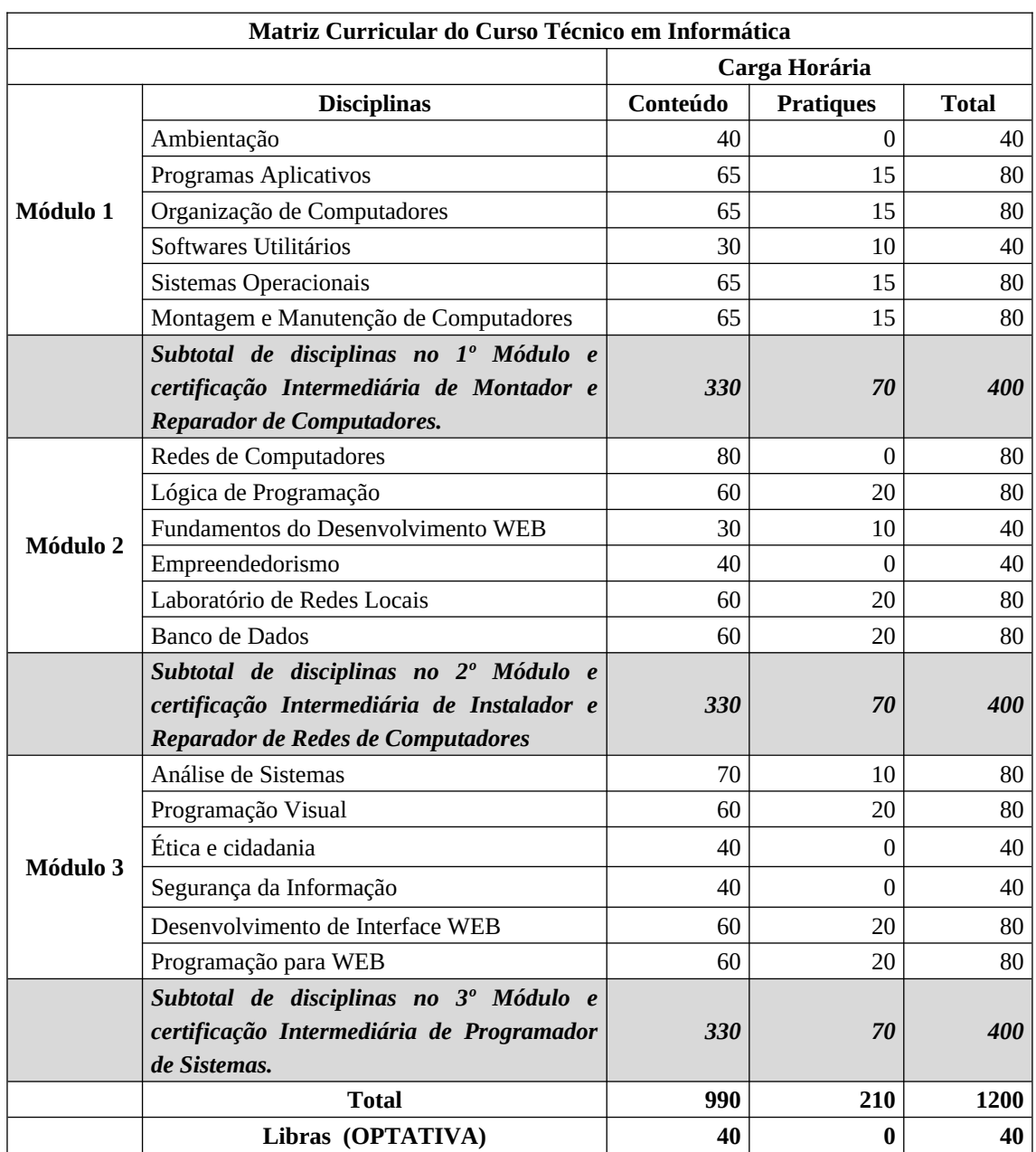

**Tabela 1 –** Matriz curricular do curso de Técnico em Informática

## **10.3 Descrição**

A concepção da matriz curricular do curso Técnico em Informática tem como premissa a articulação entre a formação acadêmica e o mundo do trabalho, possibilitando a articulação entre os conhecimentos construídos nas diferentes disciplinas do curso com a prática real de trabalho, propiciando a flexibilização curricular e a ampliação do diálogo entre as diferentes áreas de formação.

A matriz do curso Técnico em Informática está organizada em 02 (dois) núcleos

de formação: Núcleo Politécnico e Núcleo Tecnológico.

O Núcleo Politécnico é caracterizado por ser um espaço da organização curricular ao qual se destinam as disciplinas que tratam dos conhecimentos e habilidades inerentes à educação básica e técnica, que possuem maior área de integração com as demais disciplinas do curso em relação ao perfil do egresso, bem como as formas de integração. O Núcleo Politécnico é o espaço onde se garantem, concretamente, conteúdos, formas e métodos responsáveis por promover, durante todo o itinerário formativo, a politécnica, a formação integral, unilateral, a interdisciplinaridade.

O Núcleo Tecnológico é caracterizado por ser um espaço da organização curricular ao qual se destinam as disciplinas que tratam dos conhecimentos e habilidades inerentes à educação técnica e que possuem maior ênfase tecnológica e menor área de integração com as demais disciplinas do curso em relação ao perfil profissional do egresso. Constitui-se a partir das disciplinas específicas da formação técnica, identificadas a partir do perfil do egresso, que instrumentalizam: domínios intelectuais das tecnologias pertinentes ao eixo tecnológico do curso, fundamentos instrumentais de cada habilitação e fundamentos que contemplam as atribuições funcionais previstas nas legislações específicas referentes à formação profissional.

Os temas relacionados a Relações Étnico-raciais e para o Ensino de História e Cultura Afro-Brasileira e Indígena, Educação Ambiental e Educação em Direitos Humanos serão abordados prioritariamente nas disciplinas do núcleo politécnico (Ética e Cidadania, Ambientação e Empreendedorismo) e sempre que possível nas disciplinas do curso, por meio de textos selecionados pelos ministrantes das unidades curriculares.

#### **10.3.1 Relações Étnico-raciais e para o Ensino de História e Cultura Afro-Brasileira e Indígena**

Conforme consta na resolução CNE/CP nº 1 de 2004 que instituiu as Diretrizes Curriculares Nacionais para a Educação das Relações Étnico-Raciais e para o Ensino de História e Cultura Afro-Brasileira e Africana, as instituições de ensino deverão incluir nos conteúdos de disciplinas e atividades curriculares dos cursos que ministram, a Educação das Relações Étnico-Raciais, bem como o tratamento de questões e temáticas que dizem respeito aos afrodescendentes e indígenas. O objetivo é promover a educação de cidadãos atuantes e conscientes no seio da sociedade multicultural e pluri étnica do Brasil, buscando relações étnico sociais positivas, rumo à construção de nação democrática.

#### **10.3.2 Educação Ambiental**

A lei nº 9.795/1999, que institui a Política Nacional de Educação Ambiental, coloca a educação ambiental como um componente essencial e permanente da educação nacional, devendo estar presente, de forma articulada, em todos os níveis e modalidades do processo educativo, em caráter formal e não-formal.

#### **10.3.3 Educação em Direitos Humanos**

De acordo com a Resolução CNE/CP 1/2012, a Educação em Direitos Humanos, um dos eixos fundamentais do direito à educação, refere-se ao uso de concepções e práticas educativas fundadas nos Direitos Humanos e em seus processos de promoção, proteção, defesa e aplicação na vida cotidiana e cidadã de sujeitos de direitos e de responsabilidades individuais e coletivas.

# **11. EMENTÁRIO**

## **11.1 Módulo 1: Ambientação**

**DISCIPLINA:** Ambientação

**CH Horas:** 40h

**MÓDULO:** 1º

#### **EMENTA**

A instituição IFSULDEMINAS. Ambiente Virtual de Ensino-Aprendizagem. Tecnologias para EaD: ferramentas de produção e socialização de conhecimento (ambiente de aprendizagem e seus canais de interação – fórum e *chat*, ambientes de construção colaborativa). Conceitos fundamentais da Educação a Distância. Métodos de ensino: presencial e a distância. A convergência entre educação virtual e presencial. Metodologias de estudo baseadas nos princípios de autonomia, interação e cooperação. Reconhecimento dos sujeitos envolvidos no processo de ensinoaprendizagem.

#### **REFERÊNCIAS BIBLIOGRÁFICAS BÁSICAS**

[1] BELLONI, M. L. **Educação a distância.** 3 ed. Campinas: Autores Associados, 2003.

[2] LITTO, F. M.; FORMIGA, M. **Educação a Distância:** o estado da arte. São Paulo: Prentice Hall, 2009.

[3] MAIA, C.; MATTAR, J. **ABC da EaD**. 1. ed. São Paulo: Pearson, 2007.

#### **REFERÊNCIAS BIBLIOGRÁFICAS COMPLEMENTARES**

[1] FRUTOS, M. B. Comunicação global e aprendizagem: usos da internet nos meios educacionais. In: SANCHO, J. M. (Org.). **Para uma tecnologia educacional**. Porto Alegre, 1998;

[2] KENSKI, V. M. **Educação e Tecnologias:** o novo ritmo da informação. São Paulo: Papirus, 2007.

[3] NARDIN, A. C. de; FRUET, F. S. O.; BASTOS, F. da Purificação de. **Potencialidades educacionais em ambiente virtual de ensino-aprendizagem livre.** RENOTE – Revista de Novas Tecnologias na Educação. Porto Alegre, v. 7, n. 3, p.1-10, dez. 2009.

[4] SILVA, R. S. da. **Moodle para autores e tutores.** 2. ed. São Paulo: Novatec, 2011.

[5] SILVA, M. L.; KOPP, R.; LEIVAS, M. **Novas tecnologias:** educação e sociedade na era da informação. Belo Horizonte: Autêntica, 2008.

## **11.2 Módulo 1: Programas Aplicativos**

**DISCIPLINA:** Programas Aplicativos

**CH Horas:** 80h

**MÓDULO:** 1º

#### **EMENTA**

Ferramentas para produção e edição de textos, de planilhas eletrônicas e de apresentações. Ferramentas para treino de digitação.

#### **REFERÊNCIAS BIBLIOGRÁFICAS BÁSICAS**

[1] MANZANO, J. BrOffice.org 3.2.1: guia prático de aplicação. 1. ed. São Paulo, SP: Érica, 2010.

[2] GONÇALVES, C. BrOffice.org Calc avançado com introdução às macros. Rio de Janeiro: Moderna, 2009.

[3] MARÇULA, M.; FILHO, A. Informática: conceitos e aplicações. 1. ed. São Paulo, SP: Érica, 2005.

#### **REFERÊNCIAS BIBLIOGRÁFICAS COMPLEMENTARES**

[1] JÚNIOR, R. Manual do BrOffice Writer. 2011. Disponível em: < https://documentation.libreoffice.org/assets/Uploads/Documentation/pt-br/ WG3X/0200WG3-Guia-do-Writer-ptbr.pdf>. Acesso em 10 Fev. 2018.

[2] SMITH, J. Calc Guide: Working with spreadsheets, 2013 Disponível em:< https://wiki.documentfoundation.org/images/4/47/CG41-CalcGuideLO.pdf> Acesso em 10 Fev. 2018.

[3] SMITH, J. Impress Guide: Working with presentations, 2013 Disponível em:< https://wiki.documentfoundation.org/images/a/ac/IG40-ImpressGuideLO.pdf> Acesso em 10 Fev. 2018.

[4] VELLOSO, F. Informática: conceitos básicos. 2. ed. Rio de Janeiro: Campus, 1997. 323 p.

[5] CORNACHIONE, E. Informática aplicada às áreas de contabilidade, administração e economia. 2. ed. São Paulo, SP: Atlas, 1998. 303 p.

## **11.3 Módulo 1: Organização de Computadores**

**DISCIPLINA:** Organização de Computadores

**CH Horas:** 80h

**MÓDULO:** 1º

#### **EMENTA**

Arquitetura Von Neuman (CPU, Memória e Dispositivos de Entrada e Saída I/O. Hardware básico de um computador moderno (Processador, Memória RAM, Dispositivos de E/S, Disco Rígido – HD e Unidades de Estado Sólido - SSD). Conversão de bases numéricas (decimal, binário e hexadecimal).

#### **REFERÊNCIAS BIBLIOGRÁFICAS BÁSICAS**

[1] STALLINGS, W. Arquitetura e organização de computadores. 8. ed. São Paulo: Prentice Hall, 2010.

[2] VASCONCELOS, L. Hardware na prática. 3. ed. São Paulo: Makron Books, 2014.

[3] VASCONCELOS, L. Manutenção de micros na prática. 4. ed. São Paulo: Makron Books, 2014.

#### **REFERÊNCIAS BIBLIOGRÁFICAS COMPLEMENTARES**

[1] FERREIRA, R. E. Linux: guia do administrador do sistema. 2. ed. São Paulo: Novatec, 2008.

[2] MONTEIRO, M. A. Introdução à organização de computadores. 5. ed. Rio de Janeiro: LTC, 2007.

[3] MORIMOTO, C. E. Linux: guia prático. Porto Alegre: Sul Editores, 2009.

[4] PATTERSON, D. A.; HENNESSY, J. L. Organização e projeto de computadores: a interface hardware/software. 4. ed. Rio de Janeiro: Campus, 2014. [5] WEBER, R. F. Fundamentos de arquitetura de computadores. 4. ed. Porto Alegre: Bookman, 2012.

## **11.4 Módulo 1: Softwares Utilitários**

**DISCIPLINA:** Softwares Utilitários

**CH Horas:** 40h

**MÓDULO:** 1º

#### **EMENTA**

Aplicativos para backup de dados. Aplicativos para gerenciamento de mídias de armazenamento. Recuperação de dados. Aplicativos de prevenção, detecção e remoção de vírus: antivírus, firewall, atualizações para sistemas operacionais. Aplicativos para administração de perfis de usuários. Utilitários para análise e monitoramento de hardware.

#### **REFERÊNCIAS BIBLIOGRÁFICAS BÁSICAS**

[1] VASCONCELOS, L. Hardware na prática. 3. ed. São Paulo: Makron Books, 2014.

[2] VASCONCELOS, L. Manutenção de micros na prática. 4. ed. São Paulo: Makron Books, 2014.

[3] MORIMOTO, C. Hardware, o Guia Definitivo. GDH Press e Sul Editores; 2007.

#### **REFERÊNCIAS BIBLIOGRÁFICAS COMPLEMENTARES**

[1] FERREIRA, R. E. Linux: guia do administrador do sistema. 2. ed. São Paulo: Novatec, 2008.

[2] MONTEIRO, M. A. Introdução à organização de computadores. 5. ed. Rio de Janeiro: LTC, 2007.

[3] MORIMOTO, C. E. Linux: guia prático. Porto Alegre: Sul Editores, 2009.

[4] PATTERSON, D. A.; HENNESSY, J. L. Organização e projeto de computadores: a interface hardware/software. 4. ed. Rio de Janeiro: Campus, 2014. [5] WEBER, R. F. Fundamentos de arquitetura de computadores. 4. ed. Porto Alegre: Bookman, 2012.

## **11.5 Módulo 1: Sistemas Operacionais**

**DISCIPLINA:** Sistemas Operacionais

```
CH Horas: 80h
```
**MÓDULO:** 1º

#### **EMENTA**

Sistemas operacionais. Gerenciamento de recursos de hardware e software do computador.

#### **REFERÊNCIAS BIBLIOGRÁFICAS BÁSICAS**

[1] TANENBAUM, A. S. Sistemas operacionais modernos. São Paulo: Editora Pearson Prentice Hall, 2003. 685 p.

[2] THOMPSON, M. A. Microsoft Windows Server 2008 R2: instalação, configuração e administração de redes. São Paulo: Érica, 2010.

[3] NEGUS, C. Linux: a bíblia edição especial. Rio de Janeiro: Alta Books, 2010.

#### **REFERÊNCIAS BIBLIOGRÁFICAS COMPLEMENTARES**

[1] TOBLER, M. J. Desvendando Linux. São Paulo: Elsevier Editora Ltda, 2001. 814 p.

[2] NEMETH, E. Manual Completo do Linux. São Paulo: Pearson Prentice Hall, 2007.

[3] PRITCHARD, S. Certificação Linux LPI: rápido e prático, guia de referência nível 2: exames 201 e 202. Rio de Janeiro: Alta Books, 2007.

[4] SILBERSCHATZ, A.; GALVIN, P. B.; GAGNE, G. Fundamentos de Sistemas Operacionais - Princípios Básicos. Elsevier Brasil, 2008.

[5] MACHADO, F. B.; MAIA, L. P. Fundamentos de Sistemas Operacionais. Grupo Gen-LTC, 2011.

## **11.6 Módulo 1: Montagem e Manutenção de Computadores**

**DISCIPLINA:** Montagem e Manutenção de Computadores

**CH Horas:** 80h

**MÓDULO:** 1º

#### **EMENTA**

Funcionamento dos computadores pessoais. Principais dispositivos e componentes de um computador. Montagem de computadores. Possíveis problemas de drivers e dispositivos. Identificação e verificação de tensões de alimentação de um computador. Testes de funcionalidades de dispositivos. Configuração de sistemas operacionais. Backup. Segurança de dados. Periféricos. Conexão física entre dispositivos.

#### **REFERÊNCIAS BIBLIOGRÁFICAS BÁSICAS**

[1] STALLINGS, W. Arquitetura e organização de computadores. 8. ed. São Paulo: Prentice Hall, 2010.

[2] VASCONCELOS, L. Hardware na prática. 3. ed. São Paulo: Makron Books, 2014.

[3] VASCONCELOS, L. Manutenção de micros na prática. 4. ed. São Paulo: Makron Books, 2014.

#### **REFERÊNCIAS BIBLIOGRÁFICAS COMPLEMENTARES**

[1] FERREIRA, R. E. Linux: guia do administrador do sistema. 2. ed. São Paulo: Novatec, 2008.

[2] MONTEIRO, M. A. Introdução à organização de computadores. 5. ed. Rio de Janeiro: LTC, 2007.

[3] MORIMOTO, C. E. Linux: guia prático. Porto Alegre: Sul Editores, 2009.

[4] PATTERSON, D. A.; HENNESSY, J. L. Organização e projeto de computadores: a interface hardware/software. 4. ed. Rio de Janeiro: Campus, 2014.

[5] WEBER, R. F. Fundamentos de arquitetura de computadores. 4. ed. Porto Alegre: Bookman, 2012.

## **11.7 Módulo 2: Redes de Computadores**

**DISCIPLINA:** Redes de Computadores

**CH Horas:** 80h

**MÓDULO:** 2º

#### **EMENTA**

Introdução às redes de computadores, equipamentos, servidores, cabeamento, modelos de referência, endereçamento IP, segurança, desempenho, instalação, configurações de rede e administrando servidores.

#### **REFERÊNCIAS BIBLIOGRÁFICAS BÁSICAS**

[1] SCHMITT, M. A. R.; PERES, A.; LOUREIRO, C. A. H. Redes de Computadores: Nível de Aplicação e Instalação de Serviços. Bookman Editora, 2013.

[2] TANENBAUM, A. S. Redes de Computadores. 4 ed. Rio de Janeiro: Ed. Campus, 2003.

[3] BURGESS, M. Princípios de Administração de Redes e Sistemas. Grupo Gen-LTC, 2006, 2ª edição, 468pg.

#### **REFERÊNCIAS BIBLIOGRÁFICAS COMPLEMENTARES**

[1] OLSEN, D. R. Redes de Computadores. Curitiba: Livro Técnico, 2010.

[2] KUROSE, J. F. Redes de Computadores e a Internet: uma abordagem topdown. 5. ed. São Paulo: Pearson, 2010.

[3] TORRES, G. Redes de Computadores. Rio de Janeiro: Novaterra, 2009.

[4] DANTAS, M. Redes de Comunicação e Computadores: abordagem quantitativa. Rio de Janeiro: Visual Books, 2010.

[5] MAIA, L. P. Arquitetura de Redes de Computadores. Rio de Janeiro: LTC, 2011.

## **11.8 Módulo 2: Lógica de Programação**

**DISCIPLINA:** Lógica de Programação

**CH Horas:** 80h

**MÓDULO:** 2º

#### **EMENTA**

Lógica de Programação; Construção de algoritmos; Tipos de dados; Constantes e Variáveis; Operadores Lógicos, Relacionais e Aritméticos; Expressões aritméticas e lógicas. Comandos básicos: Entrada, Saída; atribuição. Estruturas de condição e repetição.

#### **REFERÊNCIAS BIBLIOGRÁFICAS BÁSICAS**

[1] BENEDUZZI, H. M.; METZ, J. A. Lógica e Linguagem de Programação: introdução ao desenvolvimento de Software. Curitiba: Editora do Livro Técnico, 2010.

[2] ALBANO, R. S.; ALBANO, S. G. Programação em linguagem C. Rio de

Janeiro: Ciência Moderna, 2010.

[3] VILARIM, G. O. Algoritmos: programação para iniciantes. 2. ed. Rio de Janeiro: Ciência Moderna, 2004. 270 p.

#### **REFERÊNCIAS BIBLIOGRÁFICAS COMPLEMENTARES**

[1] DROZDEK, A. Estruturas de Dados e Algoritmos Usando C++. São Paulo: CENGAGE LEARNING, 2009.

[2] LOPES, A.; GARCIA, G. Introdução a Programação. Campus, 2002.

[3] SALIBA, W. Técnicas de Programação: uma abordagem estruturada. São Paulo: Makron Books, 1992.

[4] HEGENBERG, L. Lógica - O Cálculo Sentencial - Cálculo de Predicados e Cálculo com Igualdade, 3ª edição, 2012.

[5] EDELWEISS, N.; LIVI, M. A. C. Algoritmos e Programação com Exemplos em Pascal e C -Série Livros Didáticos UFRGS - Volume 23. 2014.

## **11.9 Módulo 2: Fundamentos do Desenvolvimento WEB**

**DISCIPLINA:** Fundamentos do Desenvolvimento WEB

**CH Horas:** 40h

**MÓDULO:** 2º

#### **EMENTA**

Conceitos fundamentais de aplicações Web. Arquitetura cliente/servidor para Web. Linguagem de marcação.

#### **REFERÊNCIAS BIBLIOGRÁFICAS BÁSICAS**

[1] SILVA, M. S. HTML 5: a linguagem de marcação que revolucionou a web. São Paulo, SP: Novatec, 2011. 320 páginas.

[2] SILVA, M. S. CSS3: desenvolva aplicações web profissionais com uso dos poderosos recursos de estilização das CSS3. São Paulo, SP: Novatec, 2012. 494 páginas.

[3] DIAS, C. Usabilidade na Web: criando portais mais acessíveis. 2ª Ed., Rio de Janeiro, Alta Books, 2007, 296 páginas.

#### **REFERÊNCIAS BIBLIOGRÁFICAS COMPLEMENTARES**

[1] FREEMAN, E.; FREEMAN, E. Use a cabeça: HTML com CSS e XHTML. 2. ed. Rio de Janeiro: Alta Books, 2008. 580 páginas.

[2] KALBACH, J. Design de Navegação Web: Otimizando a Experiência do Usuário, 2009. 432 páginas.

[3] GRANNELL, C. O guia essencial de web design com CSS e HTML. Rio de Janeiro: Ciência Moderna, 2009.

[4] PRESSMAN, R. S.; LOWE, D. B. Engenharia Web, 2009. 432 páginas.

[5] MILETTO, E. M; BERTAGNOLLI, S. C. Desenvolvimento de Software II: Introdução ao Desenvolvimento Web com HTML, CSS, JavaScript e PHP. 2014. 276 páginas.

## **11.10 Módulo 2: Empreendedorismo**

#### **DISCIPLINA:** Empreendedorismo

**CH Horas:** 40h

**MÓDULO:** 2º

#### **EMENTA**

Fundamentos do empreendedorismo. Arranjos produtivos. Plano de negócios. Perfil do empreendedor. Empreendedorismo social e o papel social das empresas.

#### **REFERÊNCIAS BIBLIOGRÁFICAS BÁSICAS**

[1] Dornelas, J.C.A. Empreendedorismo, transformando idéias em negócios. Rio de Janeiro: Campus, 2008.

[2] AUTHIER, F. A. O.; MACEDO, M.; LABIAK JR, S. Empreendedorismo. Curitiba: Livro Técnico, 2010. 120 p.

[3] FERRARI, R. Empreendedorismo para computação: criando negócios de tecnologia. Rio de Janeiro: Elsevier, 2009. 164 p.

#### **REFERÊNCIAS BIBLIOGRÁFICAS COMPLEMENTARES**

[1] Dornelas, J.C.A. Empreendedorismo Corporativo. Rio de Janeiro: Campus, 2003/2008.

[2] Dornelas, J.C.A. Empreendedorismo na prática. Rio de Janeiro: Campus,2007. [3] Dornelas et al. Planos de negócios que dão certo. Rio de Janeiro: Campus, 2007.

[4] Dornelas et al. Como conseguir investimentos para o seu negócio. Rio de Janeiro: Campus, 2008.

[5] MARIANO, S. R. H.; MAYER, V. F. Empreendedorismo - Fundamentos e Técnicas para Criatividade, 2011, 316pg.

## **11.11 Módulo 2: Laboratório de Redes Locais**

**DISCIPLINA:** Laboratório de Redes Locais

**CH Horas:** 80h

**MÓDULO:** 2º

#### **EMENTA**

Componentes de uma rede local. Projeto e configuração de endereçamento IPv4. Escopo de uma rede local para um ambiente de escritório. Configuração de uma rede local com conexões cabeadas e sem fio.

#### **REFERÊNCIAS BIBLIOGRÁFICAS BÁSICAS**

[1] FILIPPETTI, M. A. CCNA 4.1 - Guia de estudo completo. Florianópolis: Visual Books, 2008.

[2] MORAES, A. F. de. Redes sem fio: instalação, configuração e segurança fundamentos. São Paulo: Érica, 2010.

[3] SCHRODER, C. Redes linux: livro de receitas. Rio de Janeiro: Alta Books, 2009.

#### **REFERÊNCIAS BIBLIOGRÁFICAS COMPLEMENTARES**

[1] BIRKNER, M. H. Projeto de interconexão de redes: Cisco Internetwork Design - CID. São Paulo: Pearson, 2003.

[2] MORIMOTO, C. E. Servidores linux: guia prático. Porto Alegre: Sul Editores, 2008.

[4] NEGUS, C.; BRESNAHAN, C. Linux: a bíblia. Rio de Janeiro: Alta Books, 2014.

[4] SHIMONSKI, R. Wireshark guia prático: análise e resolução de problemas de tráfego de rede. São Paulo: Novatec, 2014.

[5] THOMPSON, M. A. Microsoft Windows Server 2008 R2: instalação, configuração e administração de redes. São Paulo: Érica, 2010.

## **11.12 Módulo 2: Banco de Dados**

**DISCIPLINA:** Banco de Dados

#### **CH Horas:** 80h

**MÓDULO:** 2º

#### **EMENTA**

Conceitos fundamentais. Modelos e modelagem de dados. Modelo de Entidade e Relacionamentos, Normalização. O modelo de dados relacional. Implementação do banco de dados. Linguagem de manipulação e consulta de dados.

#### **REFERÊNCIAS BIBLIOGRÁFICAS BÁSICAS**

[1] GUIMARÃES, C. C. Fundamentos de Banco de Dados: modelagem, projeto e linguagem SQL. Campinas: Unicamp, 2003.

[2] CHEN, P. Modelagem de Dados: a abordagem entidade-relacionamento para projeto lógico. São Paulo: Ed. Makron Books, 1990.

[3] SILBERSCHATZ, A. Sistemas de Banco de Dados. São Paulo, Makron Books, 1999.

#### **REFERÊNCIAS BIBLIOGRÁFICAS COMPLEMENTARES**

[1] ELMASRI. R.E., NAVATHE S. Sistemas de Banco de Dados. 4ª Ed., São Paulo, Pearson / Prentice Hall, 2005.

[2] BUYENS, J. Desenvolvendo Bancos de Dados na Web-Passo a Passo. São Paulo, Makron Books, 2001.

[3] ANGELOTTII, E. Banco de dados. Curitiba: Livro Técnico, 2010. 120 p.

[4] HEUSER, C. A. Projeto de Banco de Dados. 6ª edição, 2009.

[5] MACHADO, F. N. R. Banco de dados: projeto e implementação. 2. ed. São Paulo, SP: Érica, 2008. 400 p.

## **11.13 Módulo 3: Análise de Sistemas**

#### **DISCIPLINA:** Análise de Sistemas

**CH Horas:** 80h

**MÓDULO:** 3º

#### **EMENTA**

Teoria geral dos Sistemas. Modelagem de dados. Metodologias para o desenvolvimento de sistemas. Ferramentas para análise e projeto de sistemas.

## **REFERÊNCIAS BIBLIOGRÁFICAS BÁSICAS**

[1] DENNIS, A.; WIXOM, B. Análise e Projeto de Sistemas, 2ª edição, 2012. [2] PRESSMAN, R. S.; LOWE, D. B. Engenharia Web, 2009. 432 páginas. [3] LARMAN, C. Utilizando UML e Padrões: Uma Introdução à Análise e ao Projeto Orientados a Objetos e Desenvolvimento Iterativo, 3ª edição, 2007, 696 páginas.

#### **REFERÊNCIAS BIBLIOGRÁFICAS COMPLEMENTARES**

[1] SOMMERVILLE, I. Engenharia de Software. 9ª Edição, Pearson, 2011. [2] GUEDES, G. UML 2 – Uma abordagem Prática. Novatec, 2009. [3] KALBACH, J. Design de Navegação Web: Otimizando a Experiência do Usuário, 2009, 432 páginas. [4] MELO, A. C. Exercitando Modelagem em UML. BRASPORT, 2007 [5] BEZERRA, E. Princípios de Análise e Projeto de Sistemas UML. Campus,

2006.

## **11.14 Módulo 3: Programação Visual**

**DISCIPLINA:** Programação Visual

**CH Horas:** 80h

**MÓDULO:** 3º

#### **EMENTA**

Desenvolvimento de programas, programação básica. O ambiente de programação e os controles. Os tipos de dados, sub-rotinas, estruturas matriciais, variáveis, Strings, fluxo e controle. Programação Orientada a Objetos, estrutura de dados e acesso a banco de dados.

#### **REFERÊNCIAS BIBLIOGRÁFICAS BÁSICAS**

[1] DEITEL, H. M.; DEITEL, P.J. JAVA: como programar. 6a ed. Porto Alegre: Book- man, 2005.

[2] SIERRA, K.; BATES, B. Use a cabeça!: Java. Rio de Janeiro: Alta Books, 2010. xvii, 484 p. ISBN 978-85-7608-173-9 (broch.).

[3] GONCALVES, E. Desenvolvendo Relatórios Profissionais com iReport para NetBeans IDE. Rio de Janeiro: Ciência Moderna, 2007.

#### **REFERÊNCIAS BIBLIOGRÁFICAS COMPLEMENTARES**

[1] HEUSER, C. A. Projeto de banco de dados. Porto Alegre: Artmed, 2008. [2] SILBERSCHATZ, A. Sistemas de Banco de Dados. São Paulo, Makron Books, 1999.

[3] ORACLE. Java API Documentation. Disponível em < http://docs.oracle.com/javase/7/docs/api/>. Acesso em 10 Fev.2018.

[4] SANTOS, R. Introdução à Programação Orientada a Objetos Usando Java. Rio de Janeiro. Elsevier, 2003.

[5] HAGGAR, P. Java: guia prático de programação. Rio de Janeiro: Campus, 2000. 254 p. ISBN 978-85-3520-665-4.

## **11.15 Módulo 3: Ética e Cidadania**

**DISCIPLINA:** Ética e Cidadania

**CH Horas:** 40h

**MÓDULO:** 3º

#### **EMENTA**

Conceitos de ética e cidadania. História e evolução da ética e da cidadania. Direitos e deveres dos cidadãos. Políticas públicas e inclusão social. Indivíduo e coletividade. Flagelos sociais (fome, desemprego, violência e meio ambiente). Movimentos e intervenções sociais. Educação em direitos humanos. A ética geral e a ética profissional. Cidadania: conquistas, direitos e deveres. Os novos movimentos sociais e seus impactos na educação: as relações de gênero e os movimentos étnico culturais afro-brasileira e africana.

#### **REFERÊNCIAS BIBLIOGRÁFICAS BÁSICAS**

[1] CARDELLA, H. P.; CREMASCO, J. A. Ética profissional simplificada, 1ª edição, 2012.

[2] CAMARGO, M. Ética na empresa. Petrópolis: Vozes, 2006.

[3] GALLO, S. Ética e cidadania: caminhos da filosofia. 15. ed. Campinas: Papirus, 2007.

#### **REFERÊNCIAS BIBLIOGRÁFICAS COMPLEMENTARES**

[1] BARGER, R. N. Ética na Computação - Uma Abordagem BasEaDa em Casos, 2011, 244 páginas.

[2] ASHLEY, P. A. Coordenação. Ética e Responsabilidade Social nos Negócios - 2ª Edição, 2005.

[3] VÁSQUEZ, A. S. Ética. Rio de Janeiro: Civilização Brasileira, 1998.

[4] COMPARATO, F. K. Ética: direito, moral e religião no mundo moderno. São Paulo: Companhia das Letras, 2006.

[5] PIOVESAN, F. Direitos sociais, econômicos e culturais e direitos civis e políticos. SUR - Revista Internacional de Direitos Humanos, São Paulo, Ano 1, n. 1, 2004.

## **11.16 Módulo 3: Segurança da Informação**

**DISCIPLINA:** Segurança da Informação

**CH Horas:** 40h

**MÓDULO:** 3º

#### **EMENTA**

Princípios em segurança da informação. Análise de riscos. Leis, normas e padrões. Ameaças, vulnerabilidades e medidas de proteção.

#### **REFERÊNCIAS BIBLIOGRÁFICAS BÁSICAS**

[1] LYRA, M. R. Segurança e Auditoria em Sistemas de Informação. 2008. [2] NAKAMURA, E. T.; GEUS, P. L. Segurança de redes em ambientes cooperativos. São Paulo. Editora Novatec, 2007.

[3] KUROSE, J. F. Redes de Computadores e a Internet: Uma Abordagem Top-Down. 5 ed. São Paulo: Ed. Pearson, 2010.

#### **REFERÊNCIAS BIBLIOGRÁFICAS COMPLEMENTARES**

[1] GIL, A. L. Segurança em informática: ambientes mainframe e de microinformática segurança empresarial e patrimonial 200 questões sobre segurança. 2. ed. São Paulo: Atlas, 1998. 192 p. ISBN 852241968x.

[2] JOHN, H. Segurança para Microsoft Windows 2000: o guia de referência técnica. Rio de Janeiro: Campus, 2001. 646 p. (Profissional de TI). ISBN 85-3520730-9.

[3] LAUREANO, M.; MORAES, P. E. S. Segurança como estratégia de gestão da informação. Revista Economia & Tecnologia, v. 8, n. 3, p. 38-44, 2005.

[4] LAUREANO, M. A. P.; MAZIERO, C. A.; JAMHOUR, E. Detecção de intrusão em máquinas virtuais. 5º Simpósio de Segurança em Informática–SSI. São José dos Campos, p. 1-7, 2003.

[5] SILVA, A.; SILVEIRA, P. M. A. Gestão da segurança da informação: fatores que influenciam sua adoção em pequenas e médias empresas. JISTEM: Journal of Information Systems and Technology Management, v. 4, n. 3, 2007.

## **11.17 Módulo 3: Desenvolvimento de Interface WEB**

**DISCIPLINA:** Desenvolvimento de Interface WEB

**CH Horas:** 80h

**MÓDULO:** 3º

#### **EMENTA**

Utilização de HTML, CSS e JavaScript na criação de páginas dinâmicas. Uso de frameworks CSS e repositório de componentes.

#### **REFERÊNCIAS BIBLIOGRÁFICAS BÁSICAS**

[1] SANDERS, B. Smashing HTML5: Técnicas para a Nova Geração da Web. Porto Alegre. Bookman, 2012.

[2] MEYER, E. A. Smashing CSS: Técnicas Profissionais para um Layout Moderno. Porto Alegre. Bookman, 2012.

[3] RUTTER, J. Smashing jQuery: Interatividade Avançada com JavaScript Simples. Porto Alegre. Bookman, 2012.

#### **REFERÊNCIAS BIBLIOGRÁFICAS COMPLEMENTARES**

[1] MEMÓRIA; F. Design Para a Internet: Projetando a Experiência Perfeita. Editora Campus, 2005.

[2] WIEDEMANN, J. (Editor). Web design: video sites. Köln: Taschen, [200-]. 191 p.

[3] KALBACH, J. Design de Navegação Web: Otimizando a Experiência do Usuário. 2009. 432 páginas.

[4] PRESSMAN, R. S.; LOWE, D. B. Engenharia Web. 2009. 432 páginas.

[5] SILVA, M. S. HTML 5: a linguagem de marcação que revolucionou a web. São Paulo, SP: Novatec, 2011. 320 p.

## **11.18 Módulo 3: Programação para WEB**

#### **DISCIPLINA:** Programação para WEB

**CH Horas:** 80h

**MÓDULO:** 3º

#### **EMENTA**

Linguagem dinâmica para web. Construção de páginas dinâmicas. Integração com banco de dados.

#### **REFERÊNCIAS BIBLIOGRÁFICAS BÁSICAS**

[1] GRANNELL, C. O guia essencial de web design com CSS e HTML. Rio de Janeiro: Ciência Moderna, 2009.

[2] OLIVIERO, C. A. J. Faça um site PHP 5.2 com MySQL 5.0: comércio eletrônico:orientado por projeto. São Paulo: Érica, 2011.

[3] RODRIGUES, I.A. Desenvolvimento para Internet. Curitiba: Livro Técnico, 2010.

#### **REFERÊNCIAS BIBLIOGRÁFICAS COMPLEMENTARES**

[1] DALL'OGLIO, P. PHP: programando com orientação a objetos. 2. ed. São Paulo, SP: Novatec, 2007. 574 p.

[2] CONVERSE, T.; PARK, J. PHP 4: a bíblia. 2. ed. Rio de Janeiro: Campus, 2003. 868 p.

[3] BEIGHLEY, L.; MORRISON, M. Use a cabeca: PHP & MySOL, Rio de Janeiro: Alta Books, 2010. 770 p.

[4] PRESSMAN, R. S.; LOWE, D. B. Engenharia Web, 2009. 432 páginas.

[5] MILETTO, E. M.; BERTAGNOLLI, S. C. Desenvolvimento de Software II: Introdução ao Desenvolvimento Web com HTML, CSS, JavaScript e PHP. 2014. 276 páginas.

## **11.19 LIBRAS**

#### **DISCIPLINA:** LIBRAS

**CH Horas:** 40h

**MÓDULO:** OPTATIVA

#### **EMENTA**

Introdução ao estudo das visões sobre a surdez e os Surdos, a saber, as visões clínicoterapêutica e socioantropológica. Reflexão sobre os aspectos culturais e identitários dos surdos brasileiros e suas implicações educacionais. Introdução aos aspectos linguísticos da Libras. Desenvolvimento, em nível básico, das habilidades de compreensão e expressão necessárias à comunicação com pessoas falantes de Libras.

#### **REFERÊNCIAS BIBLIOGRÁFICAS BÁSICAS**

[1] GESSER, A. Libras? Que Língua é essa? São Paulo: Parábola, 2009.

[2] RODRIGUES, C. H.; SILVÉRIO, C. C. P. Pensando a Educação Bilíngue de/com/para Surdos. In:

[3] RODRIGUES, C.H.; GONÇALVES, R. M. (Orgs.) Educação e Diversidade: Questões e Diálogos. Editora UFJF. Juiz de Fora. 2013.

#### **REFERÊNCIAS BIBLIOGRÁFICAS COMPLEMENTARES**

[1] STROBEL, K. As imagens do outro sobre a cultura surda. Editora: UFSC, Florianópolis. 2008.

[2] ALMEIDA, E. O. C. de. Leitura e surdez: um estudo com adultos não oralizados. 2. ed. Rio de Janeiro: Revinter, 2012.

[3] BRITO, L. F. Por uma gramática de língua de sinais. Rio de Janeiro: Tempo Brasileiro, 1995. 273 p

[4] CAPOVILLA, F. C.; RAPHAEL, W. D; MAURICIO, A. L. Dicionário Enciclopédico Ilustrado Trilíngue da Língua de Sinais Brasileira. São Paulo: EDUSP, 2013. v.1, v.2.

[5] SOUZA, R. M. Que palavra que te falta? Linguística, educação e surdez. São Paulo: Martins Fontes, 1998

# **12. METODOLOGIA**

Para o desenvolvimento da Proposta Pedagógica serão adotadas estratégias diversificadas que possibilitem a participação ativa dos alunos para que desenvolvam as habilidades, competências e valores inerentes à área de atuação e que focalizem o contexto do trabalho, estimulando o raciocínio para solução de problemas e a construção do conhecimento necessário às atividades relacionadas com seu campo de trabalho e com os objetivos do curso. Tais estratégias devem incentivar a flexibilidade de comportamento e de autodesenvolvimento do aluno no que diz respeito às diversidades e às novas técnicas e tecnologias adotadas em situações reais de trabalho, com avaliação contínua e sistemática, voltada para a aprendizagem com autonomia.

Os procedimentos didático-pedagógicos devem auxiliar os alunos nas suas construções intelectuais, procedimentos e atitudes. Para tanto, propõe-se para os docentes:

- Elaborar e executar o planejamento, registro e análise das aulas realizadas, sejam presenciais ou à distância, ministrando-as de forma interativa por meio do desenvolvimento de projetos, pratiques, atividades laboratoriais, seminários, atividades individuais e atividades em grupo, com acompanhamento de ferramentas virtuais como a criação de grupos para debate e discussão das atividades mediadas pelo docente;
- Problematizar o conhecimento, sem se esquecer de considerar os diferentes ritmos de aprendizagens e a subjetividade do aluno, incentivando-o a buscar a confirmação do que estuda em diferentes fontes;
- Entender a totalidade como uma síntese das múltiplas relações que o homem estabelece na sociedade, articulando e integrando os conhecimentos de diferentes áreas;
- Elaborar materiais digitais a serem trabalhados em aulas expositivas e a distância e atividades em grupo;
- Em caso de estudantes com necessidades especiais serão organizadas atividades de acordo com as possibilidades de cada estudante, com o acompanhamento do núcleo pedagógico do curso;
- Utilizar recursos tecnológicos para subsidiar as atividades pedagógicas.

## **12.1 Organização Didática**

A consolidação dos princípios educativos será garantida por meio de uma equipe, composta de Professor formador/conteudista, Professor Mediador, Coordenação de Curso e Coordenador Pedagógico e Administrativo de Polo, Equipe Multidisciplinar (Designer instrucional e coordenador de plataforma), Equipe de Apoio (Administrativofinanceiro, Pedagógico - secretaria), que trabalharão o planejamento, a organização, a execução, a assessoria e a orientação do processo de aprendizagem, dando ênfase a uma postura de construção do conhecimento, numa metodologia dialética, na qual se propicie a passagem de uma visão do senso comum – o que o aluno já sabe com base em suas experiências de vida, a uma formação de novos conceitos/científicos.

Tudo isso mediante o desenvolvimento de práticas pedagógicas voltadas à mobilização do aluno para o conhecimento, a disponibilização de instrumentos que lhe proporcione oportunidades de construir conhecimentos novos e o desenvolvimento da capacidade de elaboração de sínteses integradoras do saber construído com aqueles que

já possuíam anteriormente.

O aluno será o centro do processo. Os Professores Conteudistas/Formadores e Mediadores deverão utilizar-se de uma metodologia que garanta a troca de informações entre os estudantes e entre estudantes e Professores Mediadores. Através da condução "não diretiva" do processo é que o aluno construirá sua própria aprendizagem. Os Professores fornecerão os instrumentos e conteúdos necessários à construção dos conceitos científicos que sejam os conhecimentos.

O Professor Mediador deverá incentivar permanentemente e sensibilizar o aluno sobre o que vai fazer. Deve valorizar a importância da participação do aluno em todo processo de orientação e aprendizagem, considerando-o como sujeito de sua aprendizagem.

Os estudantes deverão ser capazes de sair de uma postura passiva, assumindo um papel mais ativo no processo, tornando-se agentes de sua própria aprendizagem na busca da construção dos seus conhecimentos. Para tal, serão disponibilizados meios para que o estudante desenvolva sua capacidade de julgamento, de forma suficiente, para que ele próprio esteja apto a buscar, selecionar e interpretar informações relevantes ao aprendizado.

Um dos pontos chave para o sucesso na formação do profissional Técnico em Informática é a motivação do estudante. Pensando em maneiras de resolver essa questão, os Professores, junto com os Professores Mediadores devem ter a preocupação real com uma orientação efetiva do aluno que apresenta dificuldades. Outro importante fator a ser considerado é a atualização dos conhecimentos e suas aplicações. Os assuntos relativos às novas tecnologias tendem a despertar um grande interesse nos estudantes, bem como suas relações com a sociedade.

Vemos com total importância, para o êxito deste projeto, que as atividades propostas no curso propiciem oportunidades para o desenvolvimento das habilidades complementares, desejáveis aos profissionais da área, vendo o aluno como um todo, relacionando também suas atitudes e respeitando as peculiaridades de cada disciplina/atividade didática, bem como a capacidade e a experiência de cada docente. O estímulo e o incentivo ao aprimoramento dessas características devem ser continuamente perseguidos, objetivando sempre a melhor qualidade no processo de formação profissional.

O modelo de educação a distância a ser utilizado é o do aprendizado independente com aulas. Este modelo de educação a distância utiliza materiais impressos ou disponíveis por meio eletrônico, além de outras mídias para que o aluno possa estudar em seu ritmo próprio. Aliados ao estudo autônomo são realizados encontros presenciais bem como o uso de mídias interativas com o professor e colegas.

Todos os conteúdos e os exercícios avaliativos a distância serão disponibilizados através do Ambiente Virtual de Aprendizagem - Moodle (AVA). Os professores poderão utilizar diversas estratégias e ferramentas avaliativas de acordo com os componentes curriculares ministrados e com a prática pedagógica de cada professor.

O Ensino a distância é dividido em dois momentos distintos e bem definidos, os momentos presenciais e os momentos a distância:

**Os Momentos presenciais**: serão realizados nos polos municipais com a mediação de um professor mediador presencial e planejados pelo professor formador/conteudista de cada disciplina. Serão realizados de acordo com o calendário acadêmico de oferta nos Polos de Apoio Presencial. Os polos deverão garantir espaços que permitam a interação, constante reflexão, atividades práticas, debates, avaliação dos conteúdos e o encaminhamento aos estudos independentes.

Serão realizados encontros/atividades presenciais de forma a atender o mínimo de 20% de carga horária presencial em relação a carga horária total do curso, conforme dispõe o artigo 23 da Orientação Normativa 01/2017.

**Os Momentos não presenciais**: são destinados à realização das atividades que estarão disponíveis tanto no ambiente virtual de aprendizagem AVA/IFSULDEMINAS. Os materiais disponibilizados via internet, no AVA, possibilitam ao cursista acessar os conteúdos e as informações relativas às disciplinas do curso e aproveitar o potencial pedagógico do computador, por meio da troca de mensagens, da oferta de materiais complementares de estudo, da participação em bate-papo e em fóruns de discussão, além da troca de questionamentos e orientações. Assim, o ambiente virtual será uma importante ferramenta pedagógica para o relacionamento do aluno com o seu professor mediador e com os outros atores envolvidos no processo de ensino-aprendizagem do curso.

## **12.2 Material Didático**

O material didático a ser utilizado para o desenvolvimento de cada um dos conteúdos propostos buscará estimular o estudo e produção individual de cada aluno, não só na realização das atividades propostas, mas também na experimentação de práticas centradas na compreensão e experimentações.

Todo o material didático constitui-se como dinamizadores da construção curricular e também como um elemento balizador metodológico do Curso. Serão utilizados materiais já elaborados por outras instituições para oferta de cursos e disciplinas equivalentes e outros materiais complementares ficarão a cargo dos professores conteudistas, cabendo a coordenação do curso a reprodução e distribuição desse material.

Serão disponibilizados na jornada de aprendizado dos alunos, um conjunto de recursos de aprendizagem disponíveis no ambiente Web, ou material impresso ou audiovisual. Cada disciplina do curso utilizará material em diversas mídias, conforme seu planejamento pedagógico, onde constará o conteúdo que o aluno precisa estudar, além de exercícios. Esse material será colocado ao dispor dos alunos nos polos ou por meio da Web no AVA.

A elaboração do material didático, seguirá as orientações da SETEC/MEC, e ocorrerá sob responsabilidade do IFSULDEMINAS, para que o processo educacional atinja seus objetivos. Seu conteúdo e formatação serão específicos para linguagem EAD, relacionando teoria e prática de maneira integrada à plataforma Moodle e atenderá ao formato: Versão Eletrônica. O IFSULDEMINAS oferecerá formação e capacitação de professores mediadores, coordenadores e professores formadores para garantir a qualidade dos cursos ofertados, bem como o acompanhamento do aprendizado dos alunos.

## **12.3 Ambientação**

A ambientação é um componente curricular obrigatório e comum a todos os cursos e deverá ser ofertado no primeiro módulo. É uma disciplina que tem como objetivo de familiarizar o aluno com a metodologia de ensino a distância. Na ambientação deverá ser apresentado o IFSULDEMINAS, a plataforma Moodle/AVA, o programa e apresentação do curso e seminários de profissões.

### **12.4 Pratiques**

Os pratiques têm por objetivo proporcionar a vivência do aluno com as atividades práticas próprias do cotidiano escolar por meio de situações oferecidas em diferentes ambientes de aprendizagem. Os pratiques proporcionam a diversificação das atividades e contribuem para a construção do conhecimento e maior compreensão das disciplinas.

Portanto são atividades que reforçam a compreensão da disciplina e envolvem o estudante em sua prática. O aluno deve deixar as práticas de senso comum e praticar as ações intencionalmente.

Os professores formadores/conteudistas serão os responsáveis por propor as atividades, orientar os alunos quanto à execução, registro, acompanhamento, bem como a correção das atividades, tudo isso com o auxílio do professor mediador. Os pratiques poderão, opcionalmente, abordar conteúdos de várias disciplinas, desde que todos os professores envolvidos estejam de acordo.

# **13. SUJEITOS DO PROCESSO ENSINO APRENDIZAGEM**

## **13.1 Coordenação Geral Institucional e Pedagógica**

Profissional encarregado de gerenciar os cursos, desde seu planejamento até os encaminhamentos necessários para a certificação dos alunos. É o responsável por realizar as mediações necessárias e a articulação com os demais órgãos envolvidos no projeto. Deve promover a avaliação institucional do curso e apoiar o gerenciamento dos Polos de Apoio Presencial onde ocorrem os cursos. Com o apoio das Coordenações Adjuntas da Rede e-Tec do IFSULDEMINAS deve avaliar e sugerir adequações da infraestrutura dos polos, quando necessário.

A coordenação pedagógica é responsável por coordenar e acompanhar o processo de planejamento didático-pedagógico, a execução e a avaliação dos cursos do Rede e-Tec. Essa coordenação deverá orientar o trabalho de revisão de material impresso e de outras mídias, objetivando a construção e/ou adaptação de conteúdos às metodologias de ensino-aprendizagem e de avaliação apropriadas à modalidade de educação a distância.

Deverá coordenar a elaboração de diretrizes gerais: para o desenvolvimento das atividades didático-pedagógicas e administrativas dos cursos, bem como de elaboração de relatórios periódicos de suas atividades e das equipes que atuam no Programa RedeeTEc. Deverá ainda: coordenar e acompanhar a seleção, treinamento e capacitação de professores formadores e mediadores; orientar as equipes de coordenação de cursos, coordenação de tutoria, coordenação de polo, professores mediadores, com o apoio do professor formador deve planejar e acompanhar os encontros presenciais.

Além disso, analisar todos os produtos elaborados pelo professor formador, bem como sugerir alterações e reestruturá-los de acordo com a proposta do curso, analisar e avaliar as videoaulas e acompanhar os trabalhos de capacitação de tutores e estudos com os cursistas no ambiente virtual de aprendizagem – AVA.

## **13.2 Coordenador de Curso, Equipe Multidisciplinar e Apoio Pedagógico**

Serão selecionados profissionais com experiência em metodologias de ensinoaprendizagem e de avaliação apropriadas à modalidade de educação a distância que integrarão as equipes de Coordenação de Curso, a Equipe Multidisciplinar, e Apoio Pedagógico. Estes profissionais deverão atuar junto à Coordenação Pedagógica, respondendo pela elaboração de planejamentos e diretrizes, execução de atividades, orientação dos demais segmentos envolvidos naquelas atividades definidas neste Projeto do Curso de Técnico em Informática.

#### **13.3 Professores Formadores/Conteudista**

Os Professores Formadores/Conteudista devem ter domínio das concepções, princípios

e conteúdos das disciplinas. O sistema de educação a distância exige que o professor formador conheça as ferramentas, os recursos e a metodologia da educação a distância, bem como os mecanismos de avaliação da aprendizagem. Os professores formadores serão designados como responsáveis por cada uma das disciplinas dos módulos dos cursos, portanto estarão encarregados da organização e operacionalização do planejamento, revisão de materiais e mídias, de metodologias e estratégias apropriadas ao conteúdo e práticas de cada uma das disciplinas. Os professores formadores deverão organizar todos os materiais e orientações que possibilitem apoio para o pleno desenvolvimento das atividades presenciais nos Polos de Apoio Presencial. Os materiais e orientações serão planejados e preparados com a participação efetiva da Coordenação Pedagógica e Coordenação de Curso. O professor formador deverá trabalhar na perspectiva da proposição e organização das situações de aprendizagem, atuando como mediador e orientador, incentivando a busca de diferentes fontes de informação e provocando a reflexão crítica do conhecimento produzido.

A seleção dos professores formadores será de responsabilidade do IFSULDEMINAS cabendo à coordenação geral e pedagógica o estabelecimento dos critérios pertinentes segundo as especificidades das disciplinas e dos cursos.

### **13.4 Professores Mediadores (Tutores)**

A sociedade informacional, equipada dos mais variados e avançados recursos audiovisuais e online, não deixou de destacar que os melhores cursos a distância dão uma ênfase especial ao trabalho do sistema tutorial (mediação), encarado como um expediente teórico pedagógico que representa um dos pilares da educação a distância. Este Sistema Tutorial prevê o apoio pedagógico consistente e contínuo que garantirá a operacionalização do curso, de forma a atender os estudantes nas modalidades individual e coletiva, incluindo a tutoria presencial e a distância, cuja metodologia de trabalho, oportunizará a constituição de redes de educadores, conectando professores formadores – mediadores – alunos – coordenação. Convém esclarecer que o trabalho dos Professores Mediadores irá determinar o diálogo permanente e fundamental entre o curso e seus alunos, desfazendo a ideia cultural da impessoalidade dos cursos a distância. Por sua característica de ligação constante com os estudantes, os professores mediadores deverão responder com exatidão sobre o desempenho, as características, as dificuldades, desafios e progressos de cada um deles.

Os professores mediadores têm como principais atribuições o acompanhamento do processo de aprendizagem e de construção de competências e conhecimentos pelos estudantes, bem como a supervisão da prática profissional. Para tanto, devem conduzir, juntamente com o estudante o processo de avaliação, fazendo o registro e encaminhando os documentos às instâncias responsáveis.

A seleção dos professores mediadores é de responsabilidade da Coordenação Adjunta e Coordenador de Curso, a seleção acontecerá através de edital de seleção, com o estabelecimento dos critérios pertinentes em consideração as áreas de atuação dos cursos oferecidos pelo Programa Rede e-Tec.

## **13.5 O Cursista: Sujeito Ativo do Processo Ensino Aprendizagem**

O cursista é o responsável maior pela sua aprendizagem. O estudante deverá ser acima de tudo organizado, disciplinado e motivado, pois ele receberá os cadernos didáticos das disciplinas disponibilizados via internet, em ambiente virtual de aprendizagem; preparados para um estudo individualizado. Portanto, é necessário que o aluno cursista desenvolva e/ou aprimore habilidades que o leve a aprender a aprender, com responsabilidade e autonomia e que tenha ou adquira familiaridade com o uso de computadores.

É necessário que ele desenvolva e aprimore a capacidade de trabalhar em grupo, porque haverá momentos de estudos de grupos, com trocas de experiências online ou em momentos presenciais. Cabe a ele participar efetivamente dos momentos presenciais intensivos, cumprir todas as atividades referentes às disciplinas.

# **14. SISTEMAS DE AVALIAÇÃO DO PROCESSO DE ENSINO E APRENDIZAGEM**

A avaliação está intrinsecamente ligada ao processo pedagógico e deverá servir para diagnosticar os resultados e traçar novas metas para o processo ensinoaprendizagem, possibilitando aos professores e estudantes a identificação dos avanços alcançados, dos caminhos percorridos e dos novos rumos a serem seguidos. Hoje, a avaliação, conforme define Luckesi 1996, p. 33, "é como um julgamento de valor sobre manifestações relevantes da realidade, tendo em vista uma tomada de decisão".

A avaliação da aprendizagem dos estudantes visa sua progressão para o alcance do perfil profissional de egresso, sendo contínua e cumulativa, com prevalência dos aspectos qualitativos sobre os quantitativos, bem como dos resultados ao longo do processo sobre os de eventuais provas finais.

A avaliação dos aspectos qualitativos compreende, além da apropriação de conhecimentos e avaliação quantitativa, o diagnóstico, a orientação e reorientação do processo de ensino aprendizagem, visando o aprofundamento dos conhecimentos e o desenvolvimento de habilidades e atitudes pelos (as) estudantes.

A avaliação do rendimento escolar, enquanto elemento formativo é condição integradora entre ensino e aprendizagem e deverá ser ampla, contínua, gradual, dinâmica e cooperativa, acontecendo paralelamente ao desenvolvimento de conteúdos.

A avaliação de cada disciplina é parte integrante dos processos de ensino e aprendizagem e pode variar em função das orientações contextuais dos professores responsáveis. O processo de avaliação de aprendizagem na Educação a Distância requer tratamento e considerações especiais em alguns aspectos e terá uma abordagem qualitativa e uma quantitativa.

Um dos objetivos fundamentais da EaD é o de obter dos alunos não só a capacidade de reproduzir ideias ou informações, mas, sim, a capacidade de produzir conhecimentos, analisar e posicionar-se criticamente frente às situações concretas que se lhes apresentem.

De acordo com o contexto da EaD, o aluno não conta, comumente, com a presença física do professor. Por este motivo, faz-se necessário desenvolver métodos de trabalho que oportunizem ao aluno: buscar interação permanente com os professores, coordenadores e tutores todas as vezes que sentir necessidade; obter confiança frente ao trabalho realizado, possibilitando-lhe não só o processo de elaboração de seus próprios juízos, mas também do desenvolvimento de sua capacidade de analisá-los.

O trabalho do professor, ao organizar o material didático básico para orientação do aluno, deve contribuir para que todos questionem aquilo que julgam saber e, principalmente, para que questionem os princípios subjacentes a esse saber.

Nesse sentido, a relação teoria prática coloca-se como imperativo no tratamento do conteúdo selecionado para o curso, e fundamental a relação intersubjetiva, dialógica, professor/aluno, mediada por textos.

No curso de Técnico em Informática há a preocupação, em razão do exposto acima, de desencadear um processo de avaliação que possibilite analisar como se realiza não só o envolvimento do aluno no seu cotidiano, mas também como se realiza o surgimento de outras formas de conhecimentos, obtidas em sua prática e experiência, a partir dos referenciais teóricos trabalhados no curso.

Para tanto, a avaliação se dará em três níveis:

Em um primeiro nível, busca-se observar e analisar como se dá o processo de estudo do aluno: se o aluno está acompanhando as abordagens e discussões propostas no material didático; quais os graus de dificuldades encontradas na relação com os conteúdos trabalhados; como é seu relacionamento com a orientação acadêmica; como desenvolve as propostas de aprofundamento de conteúdos; o que busca em termos de material de apoio, sobretudo bibliográfico; se mantém um processo de interlocução permanente com professores e orientadores; como se relaciona com outros alunos do curso; se tem realizado as tarefas propostas em cada área de conhecimento; se tem utilizado diferentes canais para sua comunicação com a orientação acadêmica e com os professores; se é capaz de estabelecer relações entre o conhecimento trabalhado e sua prática; se tem feito indagações e questionamentos sobre as abordagens propostas, se possui problemas de ordem pessoal ou profissional que interfiram no seu processo de aprendizagem.

Em um segundo nível, busca-se observar em que medida o aluno está acompanhando o conteúdo proposto em cada uma das áreas de conhecimento: se é capaz de posicionamentos crítico-reflexivos frente às abordagens trabalhadas. Nesse nível, o aluno realiza avaliações formais, com proposições, questões e temáticas. Essas questões ou proposições são elaboradas pelos professores responsáveis pelas áreas de conhecimento, com a participação do tutor.

Em um terceiro nível, o aluno realiza estudos ou pesquisas, a partir de proposições temáticas relacionadas a questões de informática. Os resultados desses estudos podem ser apresentados em seminários temáticos, precedidos de planejamento e orientação, ou através de documentos enviados pelo ambiente de aprendizagem virtual.

O curso técnico em Informática terá, de modo geral, o processo avaliativo de uma disciplina realizado dentro das normas gerais de avaliação de desempenho dos alunos. Desta forma e descrevendo o segundo nível citado acima, o processo avaliativo de uma disciplina deve ser composto por, no mínimo, uma atividade de avaliação semanal, enquanto durar a disciplina e uma avaliação presencial.

O processo avaliativo deve estimular a cooperação horizontal (entre os estudantes) e a vertical, entre estudantes, tutores e autores, tanto nos exercícios avaliativos (contidos no material didático) quanto nas avaliações presenciais e a distância.

Seguem algumas características gerais de cada modalidade de avaliação:

- I. **Exercícios Avaliativos (EA)**: São exercícios pertinentes às unidades didáticas. A ideia fundamental é que o aluno possa se avaliar no acompanhamento da disciplina. A interatividade dos alunos com os tutores deve ser fortemente estimulada durante a realização dos exercícios avaliativos, visando-se implementar um processo de ensino e aprendizagem de sucesso. Nos Polos, deve-se incentivar os alunos a trabalhar em grupo, utilizando os microcomputadores disponíveis, de modo a promover sua interação com os tutores a distância.
- II. **Autoavaliação individual e institucional**: São realizadas por meio de questionários aplicados ao final de cada módulo. Tem o objetivo de identificar as potencialidades e fragilidades do aluno e da instituição. Do aluno espera-se

uma reflexão sobre suas dificuldades de aprendizagem e as causas que as geraram, bem como uma reflexão da sua postura e comprometimento com o estudo ao longo do módulo letivo. Da instituição espera-se identificar procedimentos e ações que possam ser executados ou corrigidos a fim de garantir a qualidade do ensino, bem como a permanência e êxito dos alunos.

- III. **Atividades online no AVA**: São essencialmente de caráter formativo. Podem se constituir, de acordo com a essência da disciplina e de decisões de ordem pedagógicas, de trabalhos práticos, análises, relatos, exercícios, etc. Às avaliações a distância devem-se atribuir notas. Sempre que possível, essas avaliações devem conter trabalhos ou questões a serem resolvidas por grupos de alunos, estimulando-se o processo autoral de caráter cooperativo. O aluno que não tiver realizado nenhuma atividade a distância será reprovado, mesmo tendo obtido nota suficiente nas avaliações presenciais.
- IV. **Avaliações presenciais obrigatórias**: Devem, preferencialmente, ser aplicadas nos finais do período letivo de cada componente curricular. Essas avaliações têm, no entanto, planejamento temporal rígido. Realizadas nos Polos, devem ocorrer em dias e horários preestabelecidos, planejados e incluídos no calendário escolar. Recomenda-se não haver qualquer outra atividade letiva durante a AP. Tais avaliações devem seguir o rigor próprio dos exames presenciais realizados pelo IFSULDEMINAS, tanto no que se refere à fiscalização, quanto à elaboração, aplicação e correção das provas.
- V. **Memoriais descritivos de atividades teóricas e práticas (Pratiques)**: São documentos elaborados pelos alunos após a realização de uma atividade teórica e/ou prática (Pratiques). Tem a finalidade de expor o que foi vivenciado no decorrer de um processo educativo, descrevendo reflexões dos encontros realizados, as dificuldades encontradas, as dúvidas levantadas, as descobertas realizadas, entre outras informações que os alunos e o docente julgar pertinentes. Os memoriais descritivos serão realizados sob a coordenação do docente do componente curricular e do coordenador de curso.

O professor deixará claro aos estudantes, por meio do Plano de Ensino e do Guia do Aluno, no início do período letivo, os critérios para avaliação do rendimento escolar. Serão utilizados no mínimo dois instrumentos de avaliação, a serem desenvolvidos no decorrer do módulo letivo para cada componente curricular, sendo um desses instrumentos uma avaliação presencial.

O registro do aproveitamento escolar dos estudantes do Curso Técnico em Informática compreenderá a apuração da assiduidade e realização das atividades do Ambiente Virtual de Aprendizagem, como também por meio de provas e encontros presenciais de todos os componentes curriculares.

#### **14.1 Da Verificação do Rendimento Escolar e da Aprovação**

Os resultados das avaliações serão expressos em notas ao final de cada período graduadas de 0,0 (zero) a 10,0 (dez), sendo 80% (oitenta por cento) relacionadas às atividades a distância e 20% (vinte por cento) [Esta alteração se aplica a turma em andamento (turma que entrou no curso em Agosto de 2022)] do percentual complementar em atividades e avaliações presenciais.

- I. O discente será considerado APROVADO quando obtiver nota igual ou superior a 60% (sessenta por cento) no conjunto das avaliações da disciplina ao longo do período letivo.
- II. Estará REPROVADO na disciplina o discente que obtiver nota inferior a 60%, (sessenta por cento).

As disciplinas serão novamente ofertadas apenas por uma única vez. Após o término do curso os alunos reprovados terão seu status de matrícula alterados com "desligados".

O aluno que não comparecer a uma avaliação presencial poderá apresentar justificativa na Secretaria do Polo, num prazo de até 05 (cinco) dias úteis, após a avaliação. Feito isso, o tutor encaminhará a justificativa digitalizada ao coordenador do curso via e-mail que avaliará o pedido. Só serão aceitos pedidos de justificativa de faltas por motivo de saúde, falecimento de parentes de primeiro grau ou cônjuge, alistamento militar, por solicitação judicial ou por outro motivo previsto em lei e terá direito a segunda chamada, desde que justificada pela apresentação dos seguintes documentos:

- I. Atestado médico comprovando moléstia que o impossibilitou de participar das atividades na primeira chamada.
- II. Certidão de óbito de parente de primeiro grau ou cônjuge.
- III. Declaração de comparecimento ao alistamento militar pelo órgão competente.
- IV. Solicitação judicial.
- V. Outros documentos que apresentem o amparo legal.

O não comparecimento do discente à avaliação presencial remarcada, a que teve direito pela sua falta justificada, implicará definitivamente no registro de nota zero para tal avaliação na disciplina.

Cabe ao professor de cada disciplina registrar em instrumento próprio de acompanhamento, os conteúdos desenvolvidos nas aulas, os instrumentos utilizados e os resultados de suas avaliações. Os diários elaborados pelos professores devem ser encaminhados ao Coordenador do Curso, para que este envie ao setor responsável para o arquivo dos mesmos no Campus.

#### **14.2 Do Conselho de Classe**

O conselho de classe pedagógico de caráter consultivo e diagnóstico deverá ser previsto em calendário acadêmico com a presença dos professores, coordenador do curso, tutores presenciais, tutor a distância, coordenador de polo, representantes estudantis, pedagogos(as), representante da equipe multidisciplinar e coordenador geral de ensino ou representante indicado no sentido de discutir sobre aprendizagem, postura de cada estudante e deliberações e intervenções necessárias quanto à melhoria do processo educativo.

O conselho de classe pedagógico para o curso técnico em informática será realizado após o término da recuperação no fim de cada módulo e se fará por meio de um fórum criado na plataforma. O conselho de classe pedagógico será presidido pelo coordenador de curso.

## **14.3 Terminalidade Específica e Flexibilização Curricular**

Conforme Art. 59 da LDB item II os sistemas de ensino assegurarão aos educandos com necessidades especiais a terminalidade específica para aqueles que não puderem atingir o nível exigido para a conclusão do curso, em virtude de suas deficiências, e aceleração para concluir em menor tempo o programa escolar para os superdotados. O parecer CNE/CEB Nº 2/2013 autoriza adotar a terminalidade específica nos cursos de educação profissional técnica de nível médio oferecidos nas formas articulada, integrada, concomitante e subsequente ao Ensino Médio, inclusive na modalidade de Educação de Jovens e Adultos.

Segundo a Resolução 02/2001 do CNE, que instituiu as Diretrizes Nacionais para Educação Especial - DNEE, a terminalidade específica [...] é uma certificação de conclusão de escolaridade – fundamentada em avaliação pedagógica – com histórico escolar que apresente, de forma descritiva, as habilidades e competências atingidas pelos educandos com grave deficiência mental ou múltipla.

Portanto a terminalidade específica deverá constar no projeto pedagógico do curso, bem como a flexibilização curricular que deverá ser apresentada descrevendo as adaptações curriculares que constarão no projeto pedagógico do curso.

Os alunos com deficiência, transtornos globais do desenvolvimento e altas habilidades ou superdotação terão direito a adaptação curricular, que deverá ser elaborada pelos docentes com assessoria/acompanhamento do NAPNE e formalizada no plano educacional individualizado conforme resolução 102/2013 do IFSULDEMINAS.

# **15. FORMAS DE RECUPERAÇÃO E EXAME FINAL**

O discente terá direito a recuperação da aprendizagem que é contínua e ocorre no decorrer do componente curricular, pois tem por finalidade proporcionar ao aluno novas oportunidades de aprendizagem para superar deficiências verificadas no seu desempenho escolar, que será sempre registrado no sistema acadêmico.

A recuperação de aprendizagem será estruturada em dois momentos, o primeiro ao final da disciplina (recuperação) e o segundo ao final de cada módulo (exame final), na forma de atividades avaliativas a distância e presenciais, de maneira a possibilitar a promoção do estudante e o prosseguimento de seus estudos.

A recuperação de aprendizagem obedecerá aos critérios abaixo:

O discente será considerado APROVADO quando obtiver nota nas disciplinas (MD) igual ou superior a 60% (sessenta por cento).

O discente que alcançar nota inferior a 60% (sessenta por cento) e igual ou superior a 30% (trinta por cento) na disciplina terá direito à recuperação ao final da disciplina. O cálculo da média da disciplina recuperação (MDR) será a partir da média aritmética da média da disciplina (MD) mais a avaliação de recuperação. Se a média após a recuperação (MDR) for menor que a nota da disciplina antes da recuperação, será mantida a maior nota. A recuperação ocorrerá ao final de cada disciplina, no máximo até 30 dias após o encerramento da mesma.

No período destinado a recuperação, o estudante deverá apresentar ao professor mediador todas as atividades pendentes. Na ocasião, a plataforma ou ambiente virtual de aprendizagem será reaberta para o estudante, que será acompanhado por professores mediadores (tutores). Ao final deste período o estudante será submetido a uma avaliação. O valor total das avaliações de recuperação será de 10,0 (dez) pontos

Na recuperação os professores mediadores orientarão os alunos quanto aos processos e prazos, os procedimentos diante do não envio das atividades, ou menção insuficiente das mesmas ao final de cada disciplina.

O exame final ocorrerá ao final de cada módulo do curso.

Terá direito ao exame final o discente que obtiver média da disciplina igual ou superior a 30,0% (trinta por cento) e inferior a 60,0% (sessenta por cento). O exame final poderá abordar todo o conteúdo contemplado na disciplina. O cálculo do resultado final da disciplina (RFD), após o exame final corresponde ao período, será a partir da média ponderada da média da disciplina após a recuperação, peso 1, mais a nota do exame final, peso 2, esta somatória dividida por 3.

O exame final consistirá na realização de avaliação on-line, com 15 questões e poderá abordar todo o conteúdo contemplado na disciplina, o mesmo deverá acontecer no máximo 45 dias após o término do módulo.

O exame final consistirá na realização de avaliação e poderá abordar todo o conteúdo contemplado na disciplina, o mesmo deverá acontecer no máximo 45 dias após o término do módulo.

O exame final é facultativo para o aluno. Na ausência do aluno no exame final, será mantida a média semestral da disciplina. Não há limite do número de disciplinas para o discente participar do exame final

O discente terá direito a revisão de nota do exame final, desde que requerida por escrito ao Coordenador de Curso num prazo máximo de 2 (dois) dias úteis após a publicação da nota. A revisão da nota ficará a cargo do coordenador de curso.

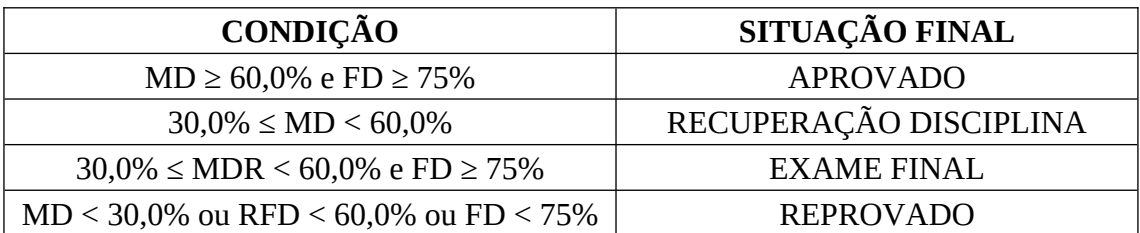

**MD** – média da disciplina;

**MDR** – média da disciplina recuperação;

**RFD** – resultado final da disciplina.

# **16. APOIO AO DISCENTE**

O apoio ao discente contemplará os programas de apoio extraclasse e psicopedagógico; de acessibilidade.

Dessa forma o aluno terá acompanhamento psicossocial e pedagógico coletivo ou individual, suporte para o seu desenvolvimento durante o curso, estímulo à permanência e contenção da evasão, apoio presencial com sistema de plantão de dúvidas, monitoramento, apoio na organização do estudo.

Propõe-se a construção de planilha de acompanhamento do aluno evadido que irá conter os dados dos estudantes evadidos, quais os motivos da evasão e quais as medidas adotadas para evitar a evasão, as dificuldades ocorridas durante o curso e os tipos de ações que foram desenvolvidas com os estudantes quanto ao seu desenvolvimento da aprendizagem.

Dentre outras ações, será realizado o acompanhamento permanente ao aluno, com dados de sua realidade, registros de participação nas atividades e rendimento.

# **17. TECNOLOGIAS DA INFORMAÇÃO E COMUNICAÇÃO – TICs – NO PROCESSO ENSINO APRENDIZAGEM**

A Internet será usada como recurso para a identificação, avaliação e integração de uma grande variedade de informações; sendo como um meio para colaboração, conversação, discussões, troca e comunicação de ideias; como uma plataforma para a expressão e contribuição de conceitos e significados.

As plataformas também serão utilizadas no desenvolvimento de simuladores com objetivo de facilitar o entendimento das configurações e manuseio de equipamento/instrumentos.

Para melhor assimilar o conteúdo serão programadas atividades de campo onde o aluno poderá ter contato direto com instrumentos, manusear equipamentos e utilizálos para a realização de atividades práticas. Estas atividades práticas serão realizadas nos polos e/ou no Campus.

Também serão programadas atividades em laboratório com objetivo de efetuar a transferência de dados coletados em campo para softwares de processamento dos dados, assim como inserir informações nos equipamentos para serem utilizadas em campo.

# **18. MECANISMOS DE INTERAÇÃO**

O sistema de comunicação Professor Mediador/professor Formador/Conteudista será realizado via e-mail, telefone, fax e preferencialmente pela internet.

O professor formador/conteudista deve instruir o professor mediador e tirar dúvidas do conteúdo e resolução de exercícios.

O professor mediador deve repassar todas as ocorrências ao professor formador e informar se os alunos estão efetuando as atividades.

O professor mediador deve informar ao professor o nome dos alunos que tiverem muita dificuldade em acompanhar o conteúdo.
### **19. CRITÉRIOS DE APROVEITAMENTO DE CONHECIMENTOS E EXPERIÊNCIAS ANTERIORES**

Para prosseguimento de estudos, a instituição de ensino pode promover o aproveitamento de conhecimentos e experiências anteriores do estudante, desde que diretamente relacionados com o perfil profissional de conclusão da respectiva qualificação ou habilitação profissional. Com base no artigo 50 da resolução 157/2022, haverá aproveitamento de conteúdos curriculares nos Cursos de Educação Profissional Técnica de Nível Médio, modalidade subsequente, dentro do mesmo nível para dispensa de disciplina, de acordo com o calendário acadêmico.

A avaliação para aproveitamento de conhecimentos profissionais e experiências anteriores, será de responsabilidade da Coordenação de Curso que deverá nomear uma comissão de especialistas da área para analisar o pedido de aproveitamento de conhecimentos e competências indicando, se necessário, a documentação comprobatória desses conhecimentos e habilidades desenvolvidos anteriormente e as estratégias adotadas para avaliação e dos resultados obtidos pelo aluno.

O aproveitamento, em qualquer condição, deverá ser requerido antes do início do período letivo em tempo hábil definido no Calendário Acadêmico para o deferimento dado pela Coordenação do Curso e Direção de Ensino, Pesquisa e Extensão e a devida análise e parecer da comissão nomeada para este fim, com indicação de eventuais complementações.

#### **20. INFRAESTRUTURA**

Os polos de apoio presencial deverão estar estruturados com infraestrutura física e tecnológica, laboratórios de informática, ambientes pedagógicos, recursos humanos e acervo bibliográfico físico e/ou digital adequados ao curso ofertado, e, quando for o caso, laboratórios específicos físicos ou móveis necessários para o desenvolvimento das fases presenciais dos cursos, em cumprimento ao que estabelece o item 2.4 do Manual de Gestão da Rede e-Tec e Profuncionário (2012).

## **21. CERTIFICAÇÕES E DIPLOMAS**

O IFSULDEMINAS será responsável pela expedição da certificação com validade nacional (declarações de curso, histórico escolar e diploma); os mesmos serão emitidos pelo campus onde o aluno estiver regularmente matriculado.

Os históricos e diplomas deverão explicitar a respectiva formação profissional: Técnico em informática, do Catálogo Nacional de Cursos Técnicos. Para fins de certificação e expedição do diploma, é necessário observar o cumprimento da integralidade das atividades das 18 (dezoito) disciplinas propostas, num total de 1200 horas, conforme especificado na estrutura curricular.

# **22. CERTIFICAÇÃO INTERMEDIÁRIA**

A certificação intermediária será oferecida a partir da conclusão do primeiro módulo, portanto as certificações intermediárias deverão estar de acordo com o que foi estabelecido no Catálogo Nacional de Cursos Técnicos considerando a obrigatoriedade de conclusão do primeiro módulo para obter a primeira certificação. A Tabela 2 apresenta as Certificações Intermediárias para o curso de técnico em informática.

| Título da certificação intermediária               | Disciplinas necessárias para obtenção<br>da certificação                                                                                                    | <b>Módulo</b> |
|----------------------------------------------------|----------------------------------------------------------------------------------------------------|---------------|
| Montador e Reparador de Computadores.              | Ambientação<br>Programas Aplicativos<br>Organização de Computadores<br>Softwares Utilitários<br>Sistemas Operacionais<br>Montagem e Manutenção de Computadores | I             |
| Instalador e Reparador de Redes de<br>Computadores | Redes de Computadores<br>Lógica de Programação<br>Fundamentos do Desenvolvimento WEB<br>Empreendedorismo<br>Laboratório de Redes Locais<br>Banco de Dados      | $\mathbf{H}$  |
| Programador de Sistemas.                           | Análise de Sistemas<br>Programação Visual<br>Ética e cidadania<br>Segurança da Informação<br>Desenvolvimento de Interface WEB<br>Programação para WEB          | III           |

**Tabela 2 –** Certificações intermediárias para o curso de Técnico em Informática

### **23. SISTEMA DE AVALIAÇÃO DO PROJETO PEDAGÓGICO DO CURSO**

A avaliação institucional é um orientador para o planejamento das ações vinculadas ao ensino, à pesquisa e à extensão, bem como a todas as atividades que lhe servem de suporte. Envolve desde a gestão até o funcionamento de serviços básicos para o funcionamento institucional. Esta avaliação abrange os objetivos do curso e o profissional que será formado, a organização curricular do curso, os tipos de avaliações propostas nas disciplinas, o suporte oferecido para realização do curso.

O sistema de avaliação do PPC será feito com base nas avaliações institucionais aplicadas no AVA.

## **24. REFERÊNCIAS BIBLIOGRÁFICAS**

BRASIL. **Lei nº. 9.394/96, de 20 de dezembro de 1996**. Estabelece as diretrizes e bases da educação nacional. Brasília, 1996.

\_\_\_\_\_\_\_. **Lei nº. 11.892, de 29 de dezembro de 2008***.* Institui a Rede Federal de Educação Profissional, Científica e Tecnológica, cria os Institutos Federais de Educação, Ciência e Tecnologia e dá outras providências. Brasília, 2008.

\_\_\_\_\_\_\_. Ministério da Educação. **Catálogo nacional de cursos técnicos.** Brasília, 2015. Disponível em: < http://portal.mec.gov.br/index.php? option=com\_docman&view=download&alias=41271-cnct-3-edicaopdf&category\_slug=maio-2016-pdf&Itemid=30192 > Acesso em 10 Fev. 2018.

\_\_\_\_\_\_\_. Ministério da Educação. **Decreto nº 5.154/04** (Regulamentação dos artigos 39 a 41 da LDB – Lei nº 9394/96, relativo à educação profissional). Brasília, 2004.

\_\_\_\_\_\_\_. Ministério da Educação. **Portaria nº 817/2015** Dispõe sobre a oferta da Bolsa-Formação no âmbito do Programa Nacional de Acesso ao Ensino Técnico e Emprego – Pronatec, de que trata a Lei nº 12.513, de 26 de outubro de 2011, e dá outras providências. Brasília, 2015.

\_\_\_\_\_\_\_. Ministério da Educação. **Portaria nº 1152/2015** Dispõe sobre a Rede e-Tec Brasil e sobre a oferta de cursos a distância por meio da Bolsa-Formação, no âmbito do Programa Nacional de Acesso ao Ensino Técnico e Emprego - Pronatec, de que trata a Lei nº 12.513, de 26 de outubro de 2011, e dá outras providências. Brasília, 2015.

\_\_\_\_\_\_\_. **Resolução CNE/CEB nº. 6, de 20 de setembro de 2012.** Institui as Diretrizes Curriculares Nacionais para a Educação Profissional Técnica de Nível Médio. Brasília, 2012. Disponível em: <[http://portal.mec.gov.br/setec/arquivos/pdf1/proejaresolucao04\\_99.pdf](http://portal.mec.gov.br/setec/arquivos/pdf1/proejaresolucao04_99.pdf)> Acesso em: 10 Fev. 2018.

\_\_\_\_\_\_\_. **Resolução CNE/CEB nº. 2, de 11 de setembro de 2001.** Institui Diretrizes Nacionais para a Educação Especial na Educação Básica. Brasília, 2001. Disponível em: <http://portal.mec.gov.br/cne/arquivos/pdf/CEB0201.pdf> Acesso em: 20 jan. 2018.

\_\_\_\_\_\_\_. **PARECER CNE/CEB Nº: 2/2013**, de 31 de janeiro de 2013. Consulta sobre a possibilidade de aplicação de "terminalidade específica" nos cursos técnicos integrados ao Ensino Médio. Brasília, 2013. Disponível em < http://portal.mec.gov.br/index.php?

option=com\_docman&view=download&alias=13586-pceb002-13&Itemid=30192>. Acesso em 19 Jan. 2018.

\_\_\_\_\_\_\_. **Parecer CNE/CEB nº. 11/2012, de 09 de maio de 2012.** Trata das Diretrizes Curriculares Nacionais para a Educação Profissional Técnica de Nível Médio. Brasília, 2012.

\_\_\_\_\_\_\_. **Manual de Gestão da Rede e-Tec Brasil e do Profuncionário**. Versão Preliminar 1.2 de Abril de 2016. Brasília, DF, 2016.

\_\_\_\_\_\_\_. **Resolução nº 055/2018**, de 22 de agosto de 2018. Dispõe sobre a aprovação das Normas Acadêmicas de Cursos da Educação Técnica Profissional de Nível Médio na Educação a Distância. Pouso Alegre, MG.

\_\_\_\_\_\_\_. **Resolução nº 075/2015**, de 14 de setembro de 2016. Dispõe sobre a aprovação das Normas Acadêmicas dos Cursos Subsequentes da Educação Técnica Profissional de Nível Médio. Pouso Alegre, MG

\_\_\_\_\_\_\_. **Resolução nº 045/2014** – Dispõe sobre a aprovação do PDI – Plano de Desenvolvimento Institucional 2014 -2018.

LUCKESI, C. C. **Avaliação da aprendizagem escolar**. 4. ed. São Paulo : Cortez, 1996.